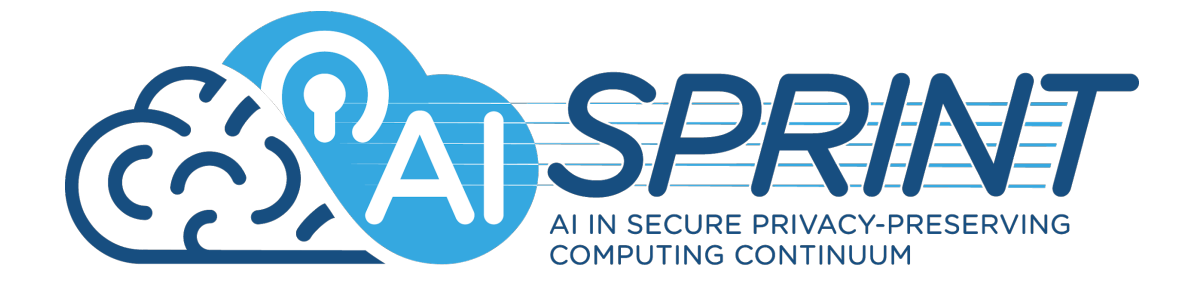

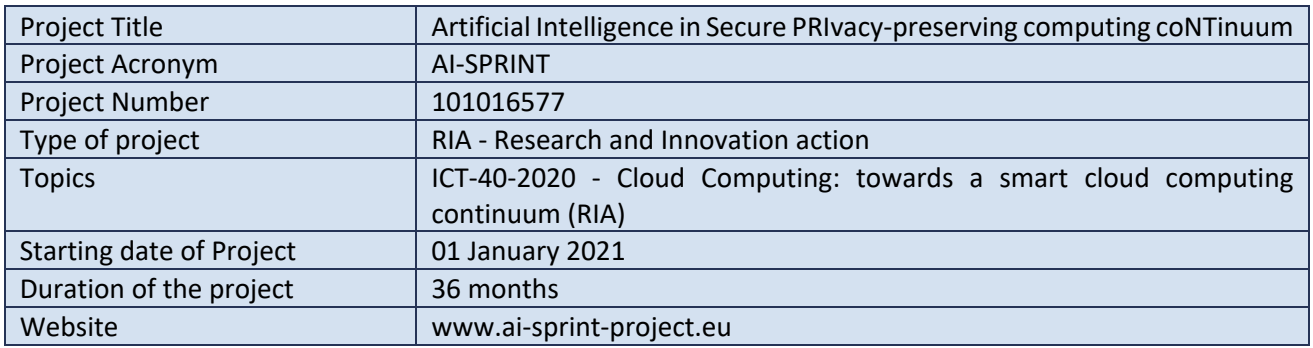

# D3.1 - First release and evaluation of the runtime environment

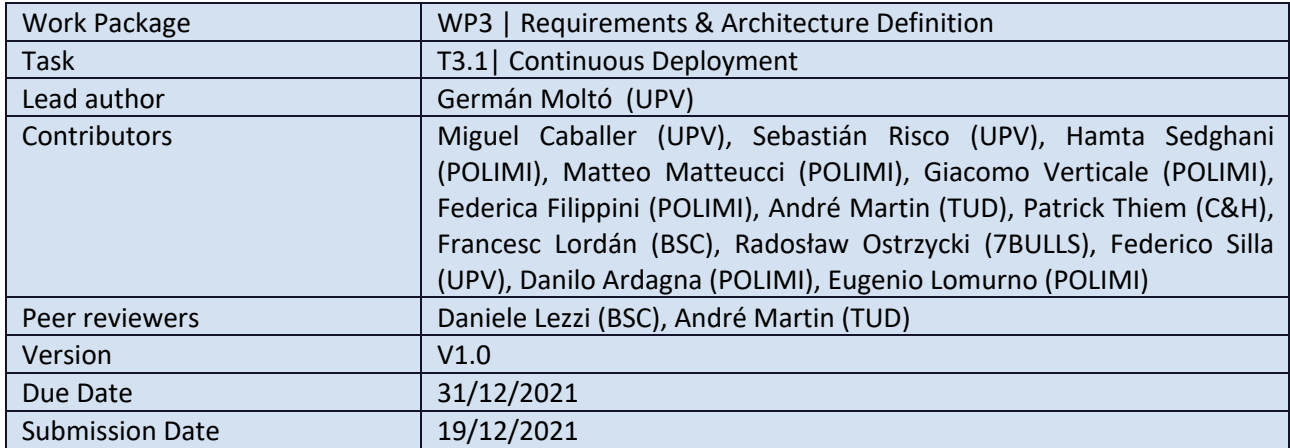

### Dissemination Level

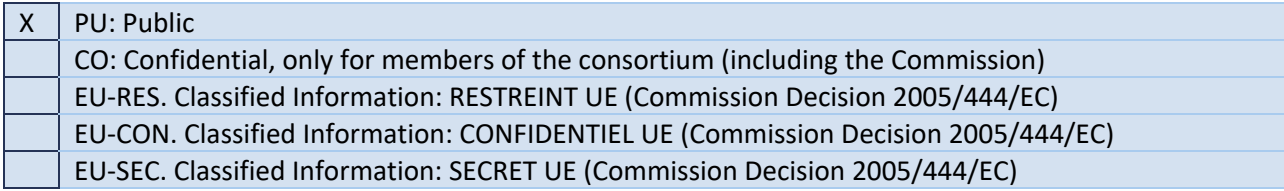

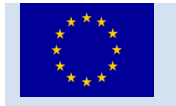

AI-Sprint - Artificial Intelligence in Secure PRIvacy-preserving computing coNTinuum, has received funding from the European Union's Horizon 2020 research and innovation programme under Grant Agreement no. 101016577.

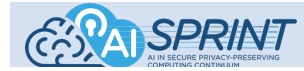

## Versioning History

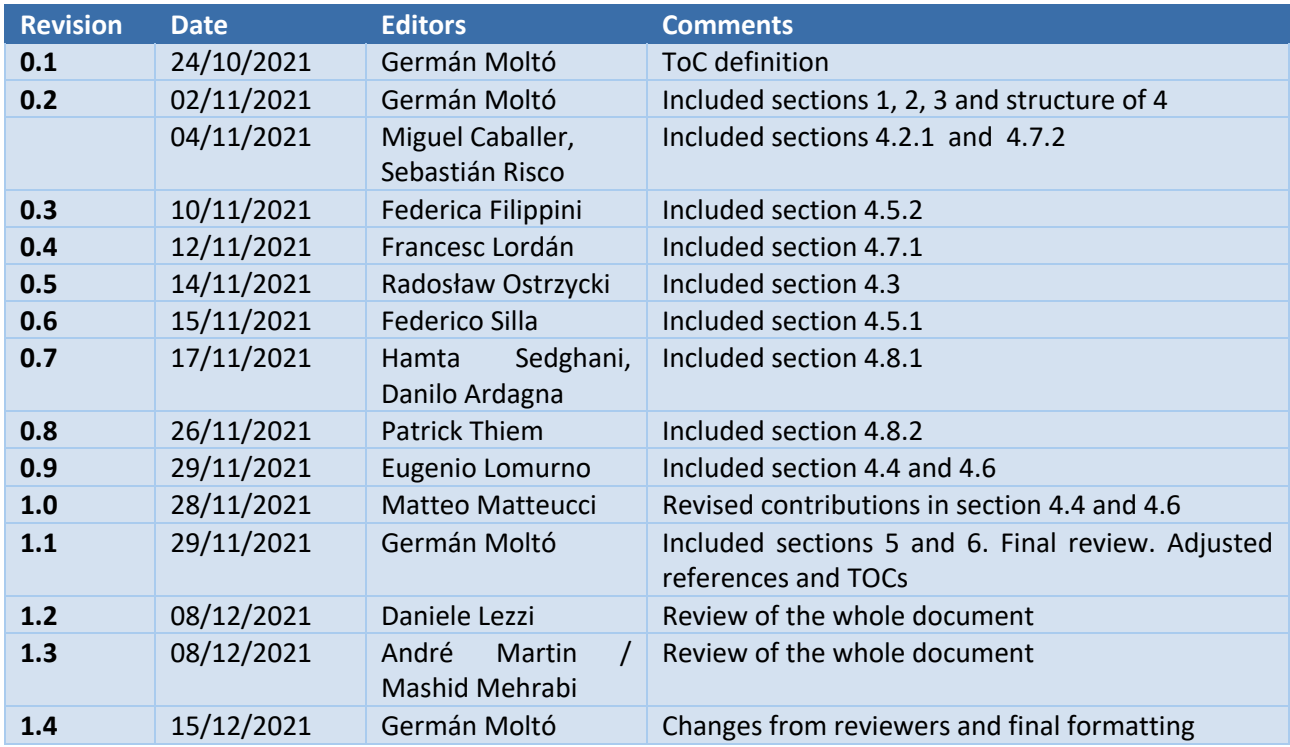

## Glossary of terms

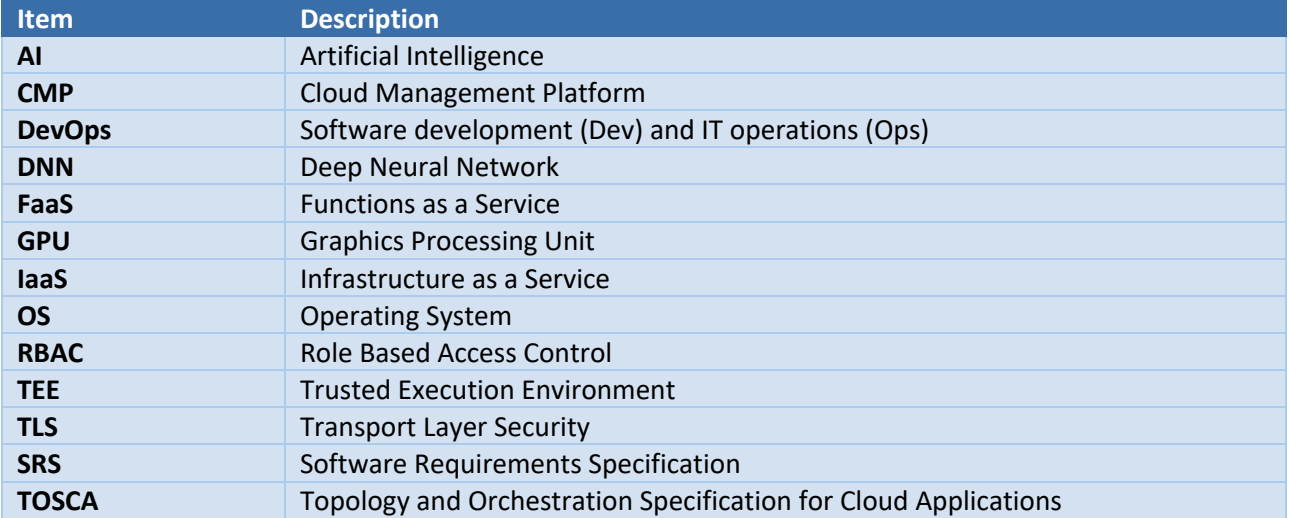

## Keywords

Artificial Intelligence; Edge Computing; Computing Continuum; Programming Models; Runtime management;

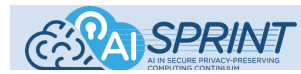

# Disclaimer

This document contains confidential information in the form of the AI-SPRINT project findings, work and products and its use is strictly regulated by the AI-SPRINT Consortium Agreement and by Contract no. 101016577.

Neither the AI-SPRINT Consortium nor any of its officers, employees or agents shall be responsible, liable in negligence, or otherwise however in respect of any inaccuracy or omission herein.

The contents of this document are the sole responsibility of the AI-SPRINT consortium and can in no way be taken to reflect the views of the European Commission and the REA.

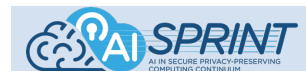

## Executive Summary

This document describes the first release and evaluation of the runtime environment developed by the AI-SPRINT project, while the second release and evaluation of the runtime environment (D3.3) is due at M24. It describes the components involved in this first release that support the continuous deployment and programming framework runtime, as well as the results of the preliminary tests on the technologies employed that support the design decisions.

The technological choices are taken considering the requirements elicited from the analysis of the three use cases specified in the project proposal and detailed in AI-SPRINT Deliverable *D1.2 - Requirements Analysis*. In addition, an application based on face mask detection has been used as a "lead by example" approach to showcase an inference workflow consisting of images anonymised in the edge using resource-constrained computing resources, i.e. a cluster of Raspberry Pis, while face mask detection is performed on a dynamically provisioned elastic Kubernetes on top of an OpenStack-based cloud deployment, showing the initial integration among several components of the AI-SPRINT portfolio.

Overall, the first release of the runtime environment includes components in the following categories. For each one, the main tools are identified and a brief summary of the developments performed for the first release is included. First, deployment tools that provide custom virtualised computing resources from Cloud back-ends and resources located in the edge to support cloud-edge orchestration, enabling the automatic deployment of AI application models and components, without manual provisioning. The main tool involved is the Infrastructure Manager (IM), which has been extended in this first release to provision minified Kubernetes distributions such as K3S, to be used for edge-based resources, to include SGX support in its OpenStack connector, including its elasticity connector.

Second, monitoring tools, to gather infrastructure and application-level metrics based on NoSQL time series databases, responsible for storing and analysing the collected metrics, including visual dashboards. This includes the definition of synchronisation mechanisms among instances of the monitoring infrastructure to collect data at the edge to be stored in Cloud-based resources. The main tools involved are InfluxDB for metrics collection and analysis together with Telegraf for gathering metrics data and local buffering. Automated deployment procedures have been developed in the first release.

Third, scheduling for accelerated devices, including both local and remote GPUs, to jointly solve resource planning, in order to decide the appropriate number of GPUs to assign to jobs. This includes the shared usage of remote GPU-based computing. One of the tools involved is rCUDA, which has been extended in the first release to support Docker containers, newer versions of both TensorFlow and CUDA. Fourth, the programming framework runtime, to perform the execution of workflows along the computing continuum and to exploit the parallelism of the underlying computing resources. This ranges from detecting the data dependencies among the components and the allocation of parallel tasks to the available computing resources along the continuum, using also the FaaS (Functions as a Service) computing model. OSCAR, which provides event-driven file-processing serverless workflow execution along the computing continuum, is employed. For the first release, OSCAR was extended to be deployed on Raspberry PI clusters, used for AI inference at the edge, to support synchronous invocations and to include the initial support for GPUs. Also, COMPSs is used to orchestrate the execution of tasks on top of any distributed platform to exploit its parallelism, targeting the computing continuum. In the first release COMPSs has been extended to be compliant with the FaaS paradigm and to improve the resource management for dynamic addition and removal of resources and to facilitate the agent deployment to set hierarchies.

Fifth, application reconfiguration, to dynamically reconfigure the computational resources and execution workflow to consider changes in the performance of the underlying infrastructure, including the migration

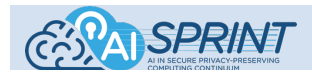

D3.1 First release and evaluation of the runtime environment

of tasks. This involves generating optimal components placement to be adapted at runtime depending on the underlying state of resources. One of the tools employed is SPACE4AI-R, to provide optimal component placement, planned to be delivered by M24. Another tool is Krake, an orchestrator engine for containerised workloads used for rCUDA client migration, when the network to access remote GPUs becomes a bottleneck (support for stateful applications and QoS, performance and energy related scheduling is under development).

Finally, federated learning and privacy preserving continuous training tasks have also started, while software components will be made available in the second year of the project.

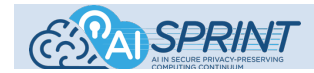

## Table of Contents

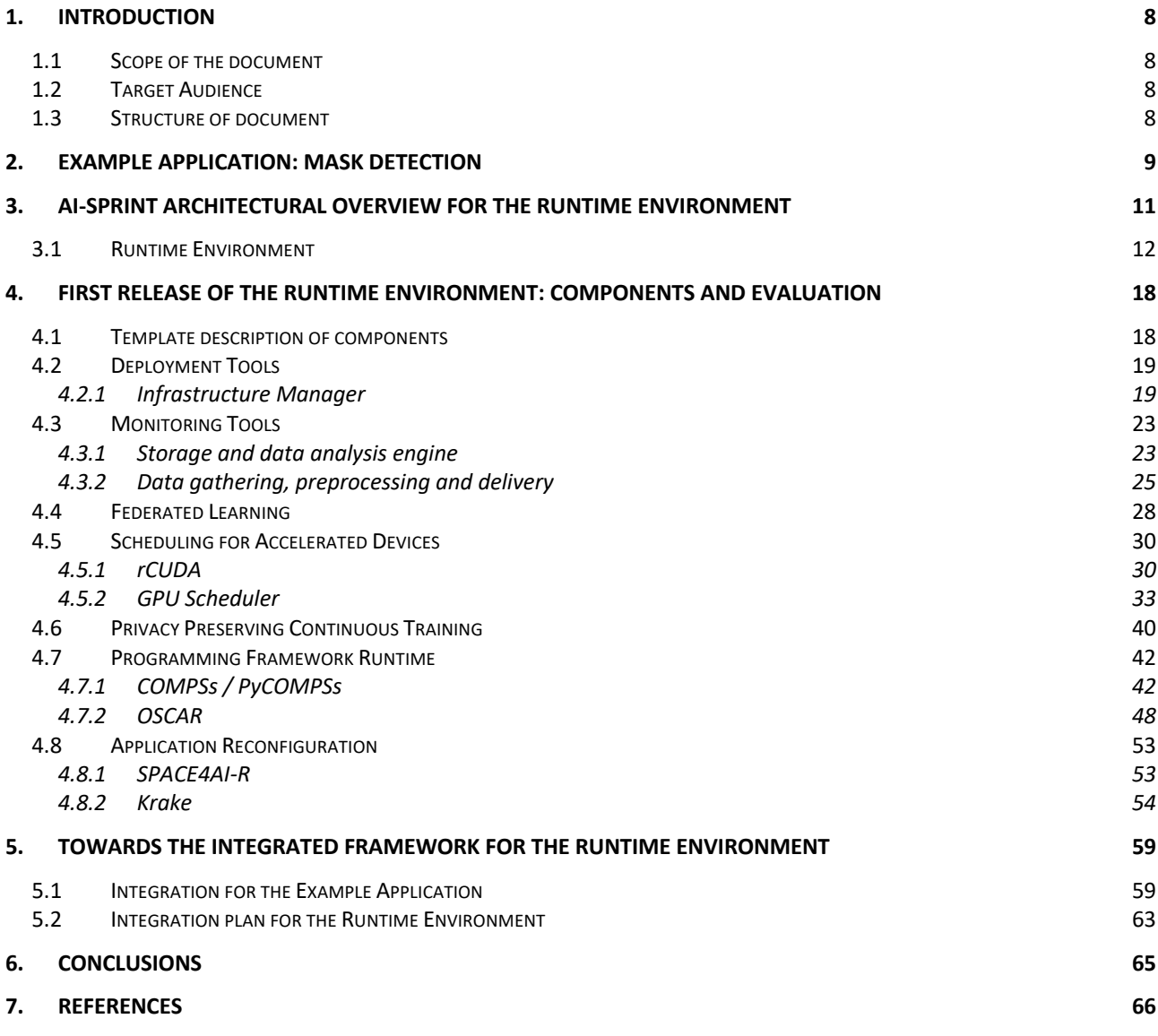

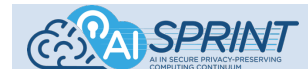

## List of Figures

![](_page_6_Picture_245.jpeg)

### List of Tables

![](_page_6_Picture_246.jpeg)

![](_page_7_Picture_0.jpeg)

# **1. Introduction**

### 1.1 Scope of the document

The aim of the AI-SPRINT "Artificial intelligence in Secure PRIvacy-preserving computing coNTinuum" project is to develop a platform composed of design and runtime management tools to seamlessly design, partition and operate Artificial Intelligence (AI) applications among the current plethora of cloud-based solutions and AI-based sensor devices (i.e., devices with intelligence and data processing capabilities), providing resource efficiency, performance, data privacy, and security guarantees. This document describes the first release and evaluation of the runtime environment, including the software assets that have been produced in the first year of the project and their evaluation.

### 1.2 Target Audience

The release and evaluation of the runtime environment document (first and second) is intended for internal use, although it is publicly available. The target audience is the AI-SPRINT technical team including all partners involved in the delivery of work packages 2,3 and 4 but it also serves as a reference for the developers of the three use cases of the project.

### 1.3 Structure of document

This document includes four main parts:

- The **Example Application**, which introduces a sample application that performs mask usage detection using pre-trained AI models along the computing continuum (involving edge and cloud resources).
- The **AI-SPRINT Architectural Overview for the Runtime Environment** that provides the summarised updated description of the main components of the platform regarding the runtime framework together with its links with the deployable infrastructure and the security mechanisms amongst all the components.
- The **First Release of the Runtime Environment: Components and Evaluation** section provides details about the technological components involved and how they have been evolved in order to support the use cases needs. Interactions among the components are also covered together with the evaluation carried out for each component.
- The **Towards the Integrated Framework for the Runtime Environment** section describes the roadmap towards the integration among the different components for the runtime environment.

![](_page_8_Picture_0.jpeg)

D3.1 First release and evaluation of the runtime environment

## **2. Example Application: Mask Detection**

The AI-SPRINT deliverable *D5.2 Use case implementation plan* is due on M12, whereas *D5.3 Initial implementation and evaluation* is due on M24. Therefore, the use cases are not yet ready to be used in the platform under development. For this first release, we consequently decided to focus on an external use case that serves as a technology demonstrator, to guide the technical decisions that can later be extended to the actual AI-SPRINT use cases. This "lead by example" approach will potentially simplify the adoption of the technology by the use cases. Figure 2.1 provides the architectural description of the example application, which focuses exclusively on the inference process of the lifecycle of AI applications, that is, using pre-trained AI models on acquired data files.

![](_page_8_Figure_4.jpeg)

*Figure 2.1 - Anonymised mask detection workflow in the computing continuum* 

The high-level goal is to determine if there are people not wearing face masks in crowds. The technological goal is to perform event-driven video processing involving anonymised mask detection based on pre-trained AI models. For this, video samples are captured through a set of cameras which perform a periodic upload to an OSCAR [2] cluster running in a cluster of Raspberry Pis (closer to the edge of the network). For the sake of reproducibility, synthetic videos are being used instead of actual camera footage. These surveillance videos are uploaded in the Raspberry Pi cluster (i.e., the Edge), where they are preprocessed in order to periodically extract frames and blur the faces of people in the pictures using a Deep Learning inference application [12], thus ensuring that only anonymised data is sent to the Cloud, complying with established data protection regulations for Personally Identifiable Information (PII). The face detection is performed by using a pretrained single-shot multibox detection (SSD) MobileNet network, while the blur operation is computed on the detected faces by using the *blur* function provided by the OpenCV library. Uploading data to the storage MinIO [16] bucket of the cluster deployed in the Cloud will trigger the execution of the "Mask detection" OSCAR service in charge of applying the mask recognition inference process from an existing Face mask detector application [13], which consists of a custom Deep Learning model based on YOLOv3, on the anonymised pictures and generating output images that will be stored on the result bucket. As shown in

![](_page_9_Picture_1.jpeg)

Figure 2.1, the resulting files can also be stored on external storage providers for long-term persistence, such as a Onedata provider [17] within the EGI DataHub [18].

Both AI-based applications, along with the weights of the pre-trained models, have been containerised to ensure the correct execution as OSCAR services in the computing architecture they are intended to run (including arm64 for "BlurryFaces" running in the Edge and amd64 for "face-mask-detector" running in the Cloud) [14].

A sample output of the inference workflow is shown in Figure 2.2, where colored bounding boxes are shown in the images depending on the proper wearing of a face mask (green) or not (red).

![](_page_9_Picture_5.jpeg)

*Figure 2.2 - Mask detection output* 

The following technological elements are available in this use case and can be later adopted by the project's use cases:

- The usage of **Docker** as the mechanism for encapsulating the AI model and the application required to perform the inference, in order to perform rapid application delivery across multiple platforms.
- The usage of **Kubernetes** as the underlying orchestrator of containers in order to simultaneously perform the inference process across multiple data files (images in this case).
- The usage of **OSCAR** as the event-driven serverless platform that triggers the execution of the Kubernetes jobs to perform the inference process in response to file uploads to the object storage system **MinIO**.
- The usage of **OpenStack** (not shown in the picture) as the underlying Cloud Management Platform (CMP) on which the Virtual Machines are dynamically deployed to create the virtualised Kubernetes cluster.

![](_page_10_Picture_0.jpeg)

# **3.AI-SPRINT Architectural Overview for the Runtime Environment**

The AI-SPRINT architecture overview was described in Deliverable *D1.3 Initial design of the architecture* [63]. This section summarises the components of the Runtime Environment. For each individual block, we describe its role and relation within the global architecture. An overview of the global AI-SPRINT architecture is shown in Figure 3.1.

![](_page_10_Figure_4.jpeg)

*Figure 3.1 - AI-SPRINT Architecture Overview*

The main responsibilities of each component of the Runtime Environment are the following:

- Deployment tools: automatic mechanisms to guide the process of configuring computing resources across the computing continuum and provide a cloud-edge orchestration enabling the automatic deployment of AI application models and components, without manual provisioning.
- Monitoring tools: gather performance and application-level metrics at every layer of the cloud-edge continuum.
- Federated learning: supports edge training and retraining through algorithms where different learners exchange only part of the information which can be extracted from the data in order to improve a model globally, but without making explicit or exposing the data used to train it.
- Scheduling for accelerated devices: solves the joint resource planning (i.e., how many GPUs to assign to a training job) and scheduling (i.e., when to run a training job) both for on-premises and public clouds.
- Privacy preserving continuous training: allows AI applications to update models in order to capture changes from the environment. Both changes in the weight matrices and internal model state (for, e.g., recurrent or LTSM based networks), or in the model structure by retriggering the AI model architecture search (developed in task T2.2) will be envisioned.

![](_page_11_Picture_1.jpeg)

- Programming framework runtime: supports concurrent code execution, automatically detecting and enforcing the data dependencies among components and spawning parallel tasks to the available resources, which can be nodes in an edge cluster or cloud as well as edge devices such as mobiles.
- Application reconfiguration: periodically re-evaluates the initial resource allocation (identified by SPACE4AI-D developed in task T2.4) to consider load variations and increases in the components' response times. Application migration, to the extent that is possible, will be performed to counteract changes in the underlying performance of computing and network resources.

Table 3.1 summarises the WP-level responsibilities of the different components of the runtime environment, the lead maintainer and the major contributors. The complete table for the rest of the components is available in the AI-SPRINT deliverable *D1.3 Initial design of the architecture*.

| <b>Tool</b>                                             | <b>WP</b> | <b>Task</b> | Lead<br><b>Maintainer</b> | <b>Major contributors</b>                |
|---------------------------------------------------------|-----------|-------------|---------------------------|------------------------------------------|
| <b>Deployment Tools</b>                                 | 3         | T3.1        | <b>UPV</b>                | UPV, TUD, POLIMI, BSC, BECK, C&H, 7BULLS |
| <b>Monitoring Tools</b>                                 | 3         | T3.3        | <b>7BULLS</b>             | 7BULLS, TUD, BSC, UPV                    |
| <b>Federated Learning</b>                               | 3         | T3.4        | <b>POLIMI</b>             | POLIMI, BSC, TUD, BSC, UPV, 7BULLS       |
| <b>Scheduling for</b><br><b>Accelerated Devices</b>     | 3         | T3.5        | <b>UPV</b>                | UPV, POLIMI, 7BULLS, TUD                 |
| <b>Privacy Preserving</b><br><b>Continuous Training</b> | 3         | T3.4        | <b>POLIMI</b>             | POLIMI, TUD, BSC, UPV, 7BULLS            |
| Programming<br><b>Framework Runtime</b>                 | 3         | T3.2        | <b>BSC</b>                | <b>BSC, POLIMI, UPV</b>                  |
| <b>Application</b><br>Reconfiguration                   | 3         | T3.2        | C&H                       | C&H, POLIMI, TUD                         |

*Table 3.1 -WP-level responsibilities for the runtime environment*

D1.3 already described the motivation behind the adoption of the aforementioned tool categories together with the innovation required. Thus, the following sections directly dive into the runtime environment, briefly describing the specific tools in each category and providing relevant information concerning this first release.

## 3.1 Runtime Environment

The objective of the AI-SPRINT Runtime Framework is to support the automated deployment and monitoring of customised virtualised resources across the computing continuum infrastructure. This includes the orchestration of computations on that provisioned infrastructure in order to support the training of AI models and also exposing the trained models as a service using the FaaS (Functions-as-a-Service) paradigm for inference. Moreover, load variations may induce resource saturation or underutilization, which may have a strong impact on components' response times and execution costs. The Runtime Environment has therefore the goal of adapting the component placement to account for such events, by migrating component executions from edge to cloud and vice versa, by scaling the number of cloud resources and/or by changing DNN (Deep Neural Network) models partitions configuration.

Several software components have been adopted in AI-SPRINT in order to support the requirements identified within the use cases. The main ones are briefly described as follows:

● **Infrastructure Manager** (IM) [1], an open-source tool to deploy customised configurable application architectures described using the TOSCA (Topology and Orchestration Specification for Cloud Applications)<sup>1</sup> standard on multiple Cloud back-ends. These include widely used on-premises Cloud Management Platforms (CMPs) such as OpenNebula and OpenStack; public Cloud providers such as

<sup>1</sup> OASIS Topology and Orchestration Specification for Cloud. https://www.oasis-open.org/committees/tosca/

![](_page_12_Picture_1.jpeg)

Amazon Web Services, Microsoft Azure, and Google Cloud Platform; European Cloud infrastructures such as the EGI Federated Cloud and commercial providers such as Open Telekom Cloud and Orange.

- **SCAR** (Serverless Container-aware ARchitectures) [3], which supports compute-intensive functions packaged as Docker images on top of AWS Lambda, allowing also automated delegation of function execution into AWS Batch, a service that deploys elastic clusters on top of Amazon EC2, the IaaS managed service provided by Amazon Web Services (AWS). This approach combines the benefits of high elasticity provided by AWS Lambda with the unbounded computing capacity provided by AWS Batch, allowing the creation of data-driven serverless workflows typically aimed at file processing.
- **OSCAR** (Open-source Serverless Computing for Data-processing Applications) [2] supports the very same computing model offered by SCAR but within an IaaS Cloud or on edge resources. OSCAR consists of an elastic Kubernetes cluster, which can be dynamically deployed on all the Cloud providers supported by the IM. The cluster can grow and shrink in terms of the number of nodes, thanks to the **CLUES** [4] elasticity system, which inspects the status of the Kubernetes cluster to instruct the IM to provision or terminate the nodes to self-adapt to the current and expected workload. The use of a minified Kubernetes distribution running on ARM-based processors, such as those provided by Raspberry Pis, allows to execute OSCAR clusters for the inference in the edge of previously-trained Deep Learning models via a FaaS. These computing resources can be supplemented with on-premises CMPs and even public clouds to adapt to increased computing needs.
- **COMPSs / PyCOMPs** (COMPS Superscalar) [36] is a programming framework that aims to boost the productivity of parallel and distributed application developers. To ease the development of such applications, the programming model abstracts away from the developer all the details of the infrastructure and parallelism management. Application developers write their applications in a sequential fashion using a widely-used general-purpose language (Python, Java or C++) without references to the infrastructure where the code is meant to run. At execution time, a runtime system detects the parallelism inherent in the application and orchestrates the execution of the application component onto a set of available resources to achieve a shorter response time and an effective usage of the resources.
- **rCUDA** (remote CUDA) [35] is a middleware that provides remote GPU virtualisation, that is, it provides applications with virtual instances of a real GPU, which can therefore be concurrently shared. Furthermore, the real GPU being concurrently virtualised can be located in a node different from that executing the applications. The architecture of rCUDA follows a distributed client-server approach where the client part of the middleware is installed in the cluster nodes executing applications requesting GPU services, whereas the server side runs in the node owning the actual GPU. Communication between client and server is carried out through the network fabric in the cluster. rCUDA works in the following way: the client part of rCUDA, which is a library that resembles the CUDA library, receives a CUDA request from the accelerated application and appropriately processes and forwards it to the server middleware. On the server side, rCUDA receives the request and interprets and forwards it to the GPU, which completes the execution of the request and returns the execution results to the server middleware. Finally, the server sends back the results to the client middleware, which forwards them to the accelerated application.
- **KRAKE** [ˈkʀaːkə] is an orchestrator engine for containerised and virtualised workloads on distributed and heterogeneous cloud platforms. Often, these workloads consist of containerised applications (e.g., using Docker) running on Kubernetes clusters. Krake is able to schedule such workloads based on label constraints (e.g., a location constraint like Italy) and static or dynamically changing metrics (e.g., network latency) that can be fed through a metrics provider (e.g., Prometheus) to always find the most suitable environment for the applications to run. Krake is heavily inspired by the concepts of Kubernetes, and thus some similar internal functionality from Kubernetes has been abstracted and embedded into Krake. The idea behind Krake is to fluently and automatically schedule workloads

![](_page_13_Picture_1.jpeg)

on instances such as Kubernetes clusters running in VMs of distributed cloud platforms. The architecture of Krake itself is loosely coupled, meaning that Krake's components can be replaced, extended, or abstracted. Besides that, Krake also comes with its own command line interface (CLI) called *rok* and supports security concepts, such as TLS, HTTPS and RBAC.

- **GPU Scheduler** determines the best scheduling and component allocation to minimise the costs related to the execution of Deep Learning training jobs, while meeting deadline constraints [43, 44]. The list of submitted jobs, in the form of Docker containers, together with information about their characteristics (expected execution times, collected through profiling, priorities and deadlines), together with a description of the system with all the available resources, are provided as input to the GPU scheduler. Based on this information, it determines which jobs should be run in the current time slot and the type and number of GPUs that should be assigned to them, to minimise energy costs (in the case of private GPU-accelerated clusters) or execution costs (in the case of public cloud), while meeting the deadline constraints. Disaggregated hardware architectures and remote GPUs can be accessed relying on rCUDA while Krake will be adopted to migrate rCUDA clients to alleviate network bottlenecks.
- **SPACE4AI-R** determines a new optimal deployment for the reference application, possibly changing the current assignment of application components to resources, their configuration according to the current load. SPACE4AI-R relies on Infrastructure Manager (IM) to deploy additional physical resources on cloud or edge and on OSCAR for component execution migrations. SPACE4AI-R is triggered by the monitoring tools (InfluxDB actions), which provide a snapshot of the current system status, in terms of execution time of the running components and resource consumption (e.g., CPU utilisations). According to this information, SPACE4AI-R checks whether QoS local and global constraints (namely, requirements on the maximum admissible response times of single components or sequences of components) are satisfied. If any constraint is violated, SPACE4AI-R determines a new optimal solution, adapting the current one to the actual load, and providing the updated deployment description to the Infrastructure Manager (IM) server. The new optimal solution may include changing the components configuration, and/or scaling the number of cloud VMs used to run specific components and migrating some components from edge to cloud or vice versa. Component migration will be supported by OSCAR/SCAR.

![](_page_14_Picture_0.jpeg)

![](_page_14_Figure_2.jpeg)

*Figure 3.2 - AI-SPRINT architectural relationship among the components of the runtime environment*

Figure 3.2 describes the main interactions among the different software components.

The runtime framework will provide several interfaces for provisioning virtual infrastructure to satisfy different user profiles. A REST API for programmatic access will facilitate application integration. A web-based GUI (Graphical User Interface) will allow end-users with limited technical skills to self-provision virtualised infrastructure for training models on specific infrastructures customised with certain software and hardware requirements. A CLI (command-line interface) will allow the savvy users to efficiently interact with the provided services in order to manage the lifecycle of dynamically provisioned virtual infrastructures.

The benefit of the runtime framework is to provide the "Design Tools" with the ability to deploy the required computing infrastructure and perform its automated configuration with the precise software artifacts to satisfy the user requirements. A wide range of customised virtual infrastructures are envisioned that include but are not limited to: Kubernetes clusters configured to support accelerated training using GPUs; Monitoring infrastructure, automatically deployed using a DevOps approach for the sake of repeatability; Virtual Machines with GPUs offered as a service using **rCUDA2** for remote acceleration of AI model training; OSCAR clusters to support FaaS for compute-intensive model inference.

AI-SPRINT also provides a programming framework runtime based on COMPSs and OSCAR that thanks to the integration with application reconfiguration solutions and to the continuous deployment service support the scheduling of dynamic workflows; these workflows can change their behaviour during the execution (i.e., according to the partial results of the application), to adapt applications and react to changes in the execution environment at large. Tasks execution can be migrated from edge to cloud servers simplifying the provisioning and management of AI applications lifecycle, including support (remote access) to edge and

<sup>2</sup> http://www.rcuda.net

![](_page_15_Picture_1.jpeg)

accelerator devices. Developers can write AI/ML applications that will be orchestrated adopting a FaaS paradigm (which supports the execution of transient stateless functions) for the most effective and seamless use of the computing continuum resources.

For what concerns component application migration, **Krake** will be used. Krake provides a central point for managing component applications at each level of the computing continuum system. In this initial release of the runtime environment, Krake will be used to automatically migrate rCuda client instances. In this context, Krake will schedule two or more rCuda instances on at least two Kubernetes clusters based on predefined label constraints and latency metrics. Krake itself will run in a separate VM. Furthermore, in terms of security, connections will be secured through the usage of TLS and HTTPS. Intelligent decisions that will trigger component migration/cloud resource scaling/change in a DNN partition will be made by the **SPACE4AI-R**  (*System PerformAnce and Cost Evaluation on Cloud for AI applications Runtime*) that will leverage OSCAR/SCAR or COMPSs runtime for enacting reconfiguration decisions.

Long running training jobs will be supported by the **GPU scheduler**. This receives job submissions, in the form of Docker containers, and determines the best scheduling and component allocation to minimise costs while meeting deadline constraints. The list of submitted jobs, together with their characteristics in terms of expected execution times (collected through profiling) and deadlines, and a description of the system with all the available resources, are provided as input to the GPU scheduler. Based on this information, the GPU scheduler determines which jobs should be run and the type and number of GPUs that should be assigned to them, in order to minimise energy costs (in the case of private GPU-accelerated clusters) or execution costs (in the case of public cloud), while meeting the deadline constraints. Disaggregated hardware architectures and remote GPUs can be accessed relying on rCUDA.

Data describing state and working parameters of all subsystems will be gathered by the **Monitoring** subsystem. It will preserve all collected time series metrics and allow system administrators and other subsystems to perform various actions by querying the time series. In particular, the Monitoring infrastructure will provide the possibility to create a self-healing system which will be able to adapt to changing environmental conditions or detected anomalies. Thanks to the advanced tools that will be developed, the Monitoring subsystem will also help analysing behaviour of the whole system in time and to find causes of bugs or failures. The Monitoring subsystem will also provide tools and mechanisms which allow to build hierarchical relationships among monitored systems. There will be the possibility to export collected or aggregated statistics from one monitoring instance to another one. Thanks to that feature the "upper" level of hierarchy will contain metrics from "lower" level. This will help analyse performance and working conditions of applications running on edge devices which may often work off-line (in network isolation).

Data privacy is a first-class citizen in the AI-SPRINT framework and thus tools for distributed computing and infrastructure management will be used to implement **Federated Learning** algorithms which are in charge of training models in a distributed fashion having data, errors, and gradients computed as close as possible to their source. The Monitoring infrastructure will be used to **trigger the retraining of models** and their update in the infrastructure which could go from simple weights update, if no major architectural changes are needed, to full application redeployment.

Already trained models will be exposed for inference using a serverless approach based on the **OSCAR** platform, which provides elastic Kubernetes clusters on which scalable AI inference can take place. These clusters can be deployed on low-powered devices such as Raspberry Pis to support AI inference at the edge. They can also be run on both on-premises and public Clouds to complex multi-step inference tasks. These inference workflows can be defined using its Functions Definition Language (FDL) [6] to perform fast local processing at the edge combined with compute-intensive tasks within a more powerful distributed infrastructure, even supporting GPU-based acceleration. If required, inference may take place within a FaaS service such as AWS Lambda [7] thanks to SCAR, to profit from the ultra-elastic capabilities of that service, supporting the concurrent execution of inference across multiple files in parallel. Cross-infrastructure

![](_page_16_Picture_0.jpeg)

D3.1 First release and evaluation of the runtime environment

workflows ranging from edge, IaaS Clouds and FaaS (in AWS Lambda) can be defined in the aforementioned FDL combining the usage of OSCAR and SCAR.

![](_page_17_Picture_0.jpeg)

# **4.First Release of the Runtime Environment: Components and Evaluation**

This section describes the components of the runtime environment according to the Software Design Specification (SDS) standard (IEEE Standard 1016). Each component is described in terms of its external interfaces and dependencies with other components. In particular, this section focuses exclusively on the components employed in the runtime environment.

## 4.1 Template description of components

The following template is used as the structure to provide the information for each component involved in the runtime environment. The template is included here to make this document self-contained. A similar description is also reported in AI-SPRINT deliverables *D2.1 First release and evaluation of the AI-SPRINT design tools*, and *D4.1 Initial release and evaluation of the security tools.*

![](_page_17_Picture_163.jpeg)

![](_page_18_Picture_0.jpeg)

![](_page_18_Picture_146.jpeg)

## 4.2 Deployment Tools

The deployment tools provide automated mechanisms to guide the process of configuring computing resources across the computing continuum and provide a cloud-edge orchestration enabling the automatic deployment of AI application models and components, without manual provisioning.

*4.2.1 Infrastructure Manager* 

| <b>Identification</b>                    | Infrastructure Manager (IM)                                                                                                    |  |  |  |  |  |  |
|------------------------------------------|----------------------------------------------------------------------------------------------------|--|--|--|--|--|--|
| <b>Type</b>                              | A service and a set of clients                                                                                                    |  |  |  |  |  |  |
| <b>Purpose</b>                           | The IM is a service for the complete orchestration of virtual infrastructures and<br>applications deployed on it, including resource provisioning, deployment,<br>configuration, re-configuration and termination.                                                                                                    |  |  |  |  |  |  |
| <b>Function</b>                          | The service manages the complete deployment of virtual infrastructures or individual<br>components within them. The status of a virtual infrastructure can be:<br>· pending: launched, but still in initialisation stage;<br>• running: created successfully and running, but still in the configuration<br>stage;<br>• configured: running and contextualised;<br>• unconfigured: running but not correctly contextualised;<br>• stopped: stopped or suspended;<br>• off: shutdown or removed from the infrastructure;<br>• failed: an error happened during submission; |  |  |  |  |  |  |
| <b>High level</b><br><b>Architecture</b> | The following image describes the high-level architecture of the IM, including external<br>dependencies.                                                                                                    |  |  |  |  |  |  |

![](_page_19_Picture_0.jpeg)

![](_page_19_Picture_99.jpeg)

![](_page_20_Picture_0.jpeg)

![](_page_20_Picture_185.jpeg)

### 4.2.1.1 **Detailed Description of Activities for the First Release**

This section provides additional details on the activities carried out within AI-SPRINT in IM for the first release:

### **Improvement of the Kubernetes Ansible role**

The existing Ansible Role [45] created by UPV to deploy a Kubernetes cluster has been extended to enable the installation of the K3S minified Kubernetes distribution to enable the deployment of Kubernetes on top of edge devices.

### **Automated Deployment of InfluxDB for Monitoring**

A TOSCA template has been created [46] to perform the deployment of InfluxDB on top of a Kubernetes cluster via the Infrastructure Manager using the developed Ansible Roles. This will help automate the deployment of the monitoring infrastructure using the Infrastructure Manager (IM). Additionally, support has been included in the IM Dashboard in order to facilitate this deployment using a web browser (see Figure 4.1).

![](_page_21_Picture_0.jpeg)

*Figure 4.1 - InfluxDB deployment integration in the Infrastructure Manager Dashboard.*

### **SGX improvements**

First, SGX support was added to the OpenStack connector of the IM to correctly select the correct available flavors with SGX available. Next, support was introduced to install the SGX plugin in Kubernetes clusters to enable managing SGX resources at K8s level. Finally, support was introduced in CLUES (the internal IM scaling component) to manage the SGX resources that the K8s SGX plugin makes available in order to correctly manage the elasticity of SGX requesting pods.

### 4.2.1.2 **Evaluation**

To evaluate the IM, we updated the analysis made in [49]. In this case, a Kubernetes cluster has been selected, since it is the main container-based platform used in the project. This section shows the time needed to deploy a set of small or medium sized Kubernetes clusters on several IaaS Clouds: OpenNebula (ONE), EGI Federated Cloud and Amazon Web Services (AWS). It also shows the ability to manage the elasticity provided by the IM and the time needed for the addition and removal of working nodes of the cluster.

The time needed to deploy the infrastructure can be decomposed into the following steps:

- VMs accessible: Time needed to have the SSH port accessible in the master VM. This step requires the VM to be created and start running and the Operating System (OS) of the VMs to boot and start the SSH server.
- Ansible configured: Time needed to install and configure the Ansible contextualisation software in the master node. This is a relatively simple process that involves downloading the software and a small list of requirements, installing them and copying all the "recipes" needed to configure the infrastructure.
- Fully configured: This process involves the installation of all the needed software packages to install Kubernetes in all the nodes and the whole configuration process. It also applies a set of YAML files to configure a set of basic applications into the Kubernetes cluster (ingress controller, metrics-server, nfs-client-provisioner, …). This process is made simultaneously in all the nodes, so it may cause some bottlenecks in the network or in the disk access. Also, there are some points where some synchronisation is needed among the master and the worker nodes: e.g., the worker nodes cannot join the master node until it is properly initialised.

The node addition test includes the time needed to create the VM, the booting process to have the SSH server active, the configuration of the added node and the reconfiguration of the rest of the nodes. In the rest of the nodes, Ansible playbooks are executed again, but since the Ansible modules are idempotent it

![](_page_22_Picture_0.jpeg)

only checks that the current configuration is correct, thus making no changes or just minor ones without any significant overhead.

The node removal test includes the time needed to terminate the VM, and the reconfiguration of the rest of the nodes. As in the previous case, this implies no changes or just minor ones without a significant overhead.

![](_page_22_Picture_284.jpeg)

*Table 4.1 - Deployment time (in minutes) for the Infrastructure Manager to provision a Kubernetes cluster of several sizes in different Clouds.*

Table 4.1 shows the time needed in each individual step. The shown times are the average values of three tests performed in each case. As shown in the results, the average time needed to deploy a small or medium sized fully functional Kubernetes cluster is about 10 or 20 minutes and the most time-consuming step is the configuration since it requires to install a relatively large list of packages in every node and perform the Kubernetes configuration. The time required to add a new node is slightly lower since just one node must be totally configured and the other nodes just need to add the new one to the configuration. Finally, the node removal is the quickest operation since terminating a VM can be done very quickly, and it only needs to remove the node from the configuration of the other nodes.

The time needed to add a node to the virtual infrastructure is reasonably long. If deployment time is an issue (e.g., dealing with an unpredicted workload), the configuration process could be reduced by using a preconfigured Virtual Machine Image (VMI) with some (or most) of the software requirements.

This analysis demonstrates improvements in the KPI *K3.1 Back-end resources supported by infrastructure deployment* (see AI-SPRINT deliverable *D7.6 IP Management plan)* by being able to deploy on several IaaS Cloud back-ends. In M12, the value of this KPI is 9 since the IM can deploy in Amazon Web Services, Microsoft Azure, Linode, Google Cloud Platform, EGI Federated Cloud, Orange, Open Telekom Cloud, OpenNebula, OpenStack.

### 4.3 Monitoring Tools

The monitoring tools are thoroughly covered in *D3.2 First release and evaluation of the monitoring system*. However, since these tools are part of the runtime environment, at least the description tables are included in this section for the sake of reference.

### *4.3.1 Storage and data analysis engine*

These sets of components will be responsible for data (collected metrics) storage and further processing and visualisation.

![](_page_22_Picture_285.jpeg)

![](_page_23_Picture_0.jpeg)

![](_page_23_Picture_145.jpeg)

![](_page_24_Picture_0.jpeg)

![](_page_24_Picture_166.jpeg)

### *4.3.2 Data gathering, pre-processing and delivery*

These set of components will be responsible for the first step of metrics gathering and preprocessing flow and data delivery to the storage engine.

![](_page_24_Picture_167.jpeg)

![](_page_25_Picture_0.jpeg)

![](_page_25_Picture_102.jpeg)

![](_page_26_Picture_0.jpeg)

annotated Pods by "telegraf.influxdata.com/\*" annotations. In such configuration it provides easy integration of monitored applications with the Monitoring Subsystem. Monitored applications can then provide their metrics in the Prometheus format on a defined TCP port or they can send their metrics directly to a Telegraf instance running on "localhost".

Another solution is a Telegraf as a Service (TaaS) which may be a better solution in case of monitoring short lived jobs which send metrics to a Telegraf instance.

![](_page_26_Figure_4.jpeg)

![](_page_27_Picture_0.jpeg)

![](_page_27_Picture_187.jpeg)

## 4.4 Federated Learning

![](_page_27_Picture_188.jpeg)

![](_page_28_Picture_0.jpeg)

![](_page_28_Picture_166.jpeg)

In the context of machine learning, having access to huge data amounts is crucial to build highly performing algorithms. Having multiple data producers, e.g., customers and users, the natural solution would be to collect their data into a centralised system and make them collaborate to the training of a central model.

Despite the ideal utility of such an approach, this has several drawbacks and violates many data privacy and confidentiality laws. The main idea at the basis of Federated Learning relies on what should be shared among users and a data center: from a user perspective, instead of sending personal information, that may be sensitive, and receiving inferences and suggestions, each user has her own local model and has to share only updates to receive global models updates [58].

Formally, each user that joins the federated party defines and accepts data, models and tasks policies with a central provider. It is thus possible to build local models and share weight updates, in principle, every time there is a new observation. These updates can be sent to the data center in clear, protected by noise or aggregated according to the different protocols. When this information reaches the data center, it is used to update global models, which in turn produce their updates to be broadcasted to all the party members. In this way, it is possible to share information without sharing data, protecting users and their privacy, and at the same time making local and global models learn and generalise.

Despite the robustness of this paradigm, it has been demonstrated that Federated Learning, as it is commonly intended nowadays, suffers from other security issues rather than learning privacy. In fact, in the last few years, several works have been explaining how it is possible to reconstruct original data from users' updates and how to poison the entire federated party [59, 60, 61]. In detail, most of the attacks provide for the

![](_page_29_Picture_0.jpeg)

presence of the attacker among the regular users, which is very probable, especially in huge federated systems.

In order to prevent these threats, novel experimental approaches rely on generative deep learning and differential privacy techniques [55,62]. These techniques aim to preserve the benefits of traditional Federated Learning and guarantee higher security levels against potential attackers.

The idea proposed by some authors is to share data generators instead of weight updates. Each user shall adhere to a policy to define her local model like in traditional Federated Learning, but in this scenario, the local model is a differentially private data generator. Each user will train it on her own data, send it to the data center, and have access to all the generators of the federated party. This technique makes it impossible to reconstruct private data from updates because of the absence of an updates flow. If a generator is poisoned, it can be discarded without affecting any model or any user.

Moreover, each user will be free to exploit the received generators creating an arbitrary number of synthetic samples without violating any privacy constraint. Unlike traditional Federated Learning scenarios, users will not be forced to adhere to any predefined list of tasks.

The first prototype developed within the AI-SPRINT Federated Learning Framework, namely [55], leverages this latter approach and uses generative models to exchange dataset surrogates protected by training the generative models via differential privacy training procedures.

## 4.5 Scheduling for Accelerated Devices

This component aims to solve the joint resource planning (i.e., how many GPUs to assign to a training job) both for private and public clouds. It includes the GPU scheduler described in section 4.5.2 and rCUDA, described in the following section, to access remote GPUs. The rCUDA suite includes the rCUDA remote GPU virtualisation middleware and the rCUDA scheduler which partitions the available memory in the remote GPUs.

![](_page_29_Picture_168.jpeg)

### *4.5.1 rCUDA*

![](_page_30_Picture_0.jpeg)

![](_page_30_Picture_180.jpeg)

### 4.5.1.1 **Detailed Description of Activities for the First Release**

In addition, to trigger the usage of the rCUDA middleware within dockers and TensorFlow, some initial testing has been carried out in the context of the AI-SPRINT project to get familiar with the rCUDA scheduler.

![](_page_31_Picture_0.jpeg)

#### 4.5.1.2 **Evaluation**

Some initial performance evaluation has been carried out with rCUDA. First, the LAMMPS [47] application, which is a particle dynamics simulator, has been used. In this case we use a small cluster made up of 8 nodes, each of them equipped with one GPU. Note that this is one of the possible configurations used today in data centers with accelerators, in which all nodes have their own GPU. In this example, we first run the LAMMPS simulator in a distributed manner across the 8 nodes, so that we have 8 processes, one per node, and each process uses the

![](_page_31_Figure_4.jpeg)

GPU of the node where it is running (there is one GPU per node). This would be the usual configuration. In a second stage, we setup the system in a way the 8 processes remotely access the 8 GPUs through the interconnection network, based on the InfiniBand technology. In this case, the 8 processes are running on the same node, using 8 cores. If we compare both execution times (local GPUs versus remote GPUs) we observe that the use of rCUDA increases the execution time by only 4%. However, this small increase in execution time buys significant benefits. On the one hand, it provides the flexibility for applications to run on any node in the cluster, whether GPUs are installed. On the other hand, given that GPUs cannot be safely shared when CUDA is used because it does not provide a safe way to share a given GPU, only one process can safely own the GPU. This makes that in cluster nodes where a single GPU is installed, only one process can use the GPU. Therefore, for a set of jobs using the GPU, this translates into an under usage of the CPU cores because only one of the jobs can be scheduled for execution at a time. With rCUDA it is possible to safely share a given GPU and thus is it possible to use all the cores of the node.

Another performance evaluation used the MontecarloMultiGPU NVIDIA Sample [48]. This sample performs a Monte Carlo simulation to calculate the price of shares on the stock market. In this case, we provide multiple GPUs to the same application, beyond those that typically physically fit in a single node. In this case, using local GPUs with CUDA we could provide the application with up to 4 GPUs, reducing the execution time to 31% of the time that the application would need with a single GPU. However, if rCUDA technology is used to provide the application with many more GPUs, its execution time is reduced to

![](_page_31_Figure_7.jpeg)

9% of the initial time with CUDA locally, when assigned 14 remote GPUs with rCUDA.

![](_page_32_Picture_0.jpeg)

### *4.5.2 GPU Scheduler*

![](_page_32_Picture_128.jpeg)

![](_page_33_Picture_0.jpeg)

![](_page_33_Picture_274.jpeg)

### 4.5.2.1 **Detailed Description of Activities for the First Release**

Formally, the reference system considered by the GPU Scheduler includes a set  $N = \{n_1, n_2, ..., n_N\}$  of job processing units (referred to as nodes); each node can be configured with a Virtual Machine (VM) of type v taken from a cloud provider's catalogue denoted by the set *V*, characterised by a specific type and number of available GPUs, other than by a time-unit cost cv. The number of GPUs available on each VM is identified by a set  $G_v = \{1, 2, ..., G_v\}$ . The set of submitted jobs (which includes the jobs in execution and in the waiting queue) at a given time instant is denoted by *J*. Each job is characterised by its release time, its deadline d<sub>i</sub> and by an estimated processing time t<sub>ivg</sub> that depends on the VM type v and the number g of GPUs assigned to the job. Jobs are never rejected, but they can be preempted, and their execution can be postponed to a following time period if a job with higher priority is released and the available resources are insufficient to run both (job preemption is allowed since the training code periodically saves some snapshots of the DNN weights and of the training optimizer if it is stateful). The priority of a job depends on the remaining processing time, the due date and the associated tardiness penalty. The tardiness of job j ∈ *J* is denoted by τj whereas a weight  $\omega_i$  is used to compute the tardiness penalty,  $\omega_i$ ,  $\tau_i$ .

The job selection and resource allocation processes aim at executing all jobs in *J* before their due date and, at the same time, to maximise the utilisation of the selected nodes avoiding idle resources, thus reducing the overall cost, which is given, as reported in Equation (1), by the sum of the execution costs of all jobs and of the tardiness cost of jobs whose deadline is violated. Since this penalty term is always more significant than the execution cost per time unit, the system tends to avoid delays as much as possible, according to the available resources.

$$
f_{OBJ} = \sum_{j \in J} (\omega_j \tau_j + \rho \omega_j \hat{\tau}_j) + \sum_{j \in J, n \in N} \alpha_j \pi_j \tag{1}
$$

To solve this joint Capacity Allocation and Job Scheduling problem, we have developed a heuristic algorithm based on randomised greedy and path relinking strategies [37]. The proposed method is based on the following assumptions:

- Jobs should be scheduled according to their pressure, which measures how close they are to the deadline when executed with the fastest configuration (i.e., a given VM type and number of GPUs).
- $\bullet$  The optimal configuration (v,g)  $\in$  *V* x *G<sub>v</sub>* for each selected job is:
	- the cheapest configuration such that the job is executed before its deadline, if such a configuration exists,
	- the fastest available configuration if, independently from the selected setup, it is not possible to execute the job before its deadline.

![](_page_34_Picture_0.jpeg)

![](_page_34_Picture_1.jpeg)

This latter assumption is justified by the fact that, in our scenario, the time unit deployment cost of a job on any available configuration is always lower than the penalty incurred if the job deadline is violated. Therefore, it is reasonable to choose the cheapest configuration as long as the deadline can be met, while, as soon as it is violated, it is more convenient to complete the job execution as fast as possible in order to reduce the corresponding penalty.

- Deployment costs increase linearly in the number of GPUs, as demonstrated by Cloud providers pricing models [38, 39].
- The speedup of job execution is sublinear in the number of GPUs, as observed in GPU-based application benchmarks [40].

The proposed method includes three main phases: in the *preprocessing* step, candidate jobs are sorted according to their pressure. Then, the *scheduling* step implements a randomised construction procedure, followed by a step of path relinking, where the best available configuration is selected for all the jobs in the queue. Finally, the *postprocessing* step aims at reducing the amount of idle resources by modifying or reallocating the configurations selected on the different nodes. The overall costs of the proposed solutions are computed according to the formula reported in Equation (1), denoted as  $f_{OBJ}$ , while all choices made by the algorithm across in each step are evaluated according to a proxy function  $f_P$ . Details about  $f_P$  are provided at the end of this section. The scheduling step consists of two sub-steps that are executed sequentially: the randomised greedy construction procedure builds a set *S\** of good-quality candidate solutions by optimizing a proxy function f<sub>P</sub>. The path relinking procedure starts from the best candidate solution in  $S^*$  and improve it by iteratively identifying and combining features of the other candidates.

The algorithm of the randomised construction procedure is reported in Figure 4.2: at each iteration, a new candidate solution S is built through a randomised greedy method. If it has a better  $f<sub>P</sub>$  value than any other solution currently stored in *S\**, the set is updated, possibly removing the worst-valued solution to keep its total number of elements under a fixed value σ. Each candidate solution S ∈ *S\** represents a data structure carrying information about the running jobs and the relative configuration. Specifically, each element of S is a tuple (j,n,v,g), where j is the current job and n,v, g are the node, VM type, and number of GPUs assigned to it, respectively.

![](_page_35_Picture_0.jpeg)

| <b>Algorithm 1</b> Randomized construction procedure                                                               |  |  |  |  |
|----------------------------------------------------------------------------------------------------|--|--|--|--|
| 1: function RANDOMIZED_CONSTRUCTION( $J$ , MAXIT <sub>RG</sub> )                                                   |  |  |  |  |
| 2:<br>$iter = 0$                                                                                                   |  |  |  |  |
| 3:<br>$S^* \leftarrow \emptyset$                                                                                   |  |  |  |  |
| 4:<br>while iter $<$ MaxIt <sub>RG</sub> do<br>$\triangleright$ MaxIt <sub>RG</sub> : maximum number               |  |  |  |  |
| of random iterations                                                                                               |  |  |  |  |
| $S \leftarrow$ empty schedule<br>$\triangleright$ S: current schedule<br>5:                                        |  |  |  |  |
| $\mathcal{J}_s \leftarrow$ SORT_JOBS_LIST $(\mathcal{J}, \Delta) \Rightarrow \Delta$ : pressures of all jobs<br>6: |  |  |  |  |
| for all $j \in \mathcal{J}_s$ do<br>7:<br>$\triangleright \mathcal{J}_s$ : sorted queue                            |  |  |  |  |
| $D_j^* = \{(v, g) \text{ s.t. } t_{jvg} + T_c < d_j\}$<br>8:                                                       |  |  |  |  |
| $(v^*, g^*) \leftarrow \text{SELECT\_BEST\_CONTGURATION}(j, D_i^*)$<br>9:                                          |  |  |  |  |
| assigned $\leftarrow$ ASSIGN_TO_EXISTING_NODE $(j, (v^*, g^*), \mathcal{N}_O)$<br>10:                              |  |  |  |  |
| if not assigned then<br>11:                                                                                        |  |  |  |  |
| if $ \mathcal{N}_O  < N$ then<br>12:                                                                               |  |  |  |  |
| Select $\nu'$ with VM type $v^*$ and $G_{v^*}$ GPUs<br>13:                                                         |  |  |  |  |
| $\mathcal{N}_O \leftarrow \mathcal{N}_O \cup \{\nu'\}$<br>14:                                                      |  |  |  |  |
| $S \leftarrow S \cup (j, \nu', v^*, q^*)$<br>15:                                                                   |  |  |  |  |
| else<br>16:                                                                                                    |  |  |  |  |
| ASSIGN_TO_SUBOPTIMAL $(j, S, \mathcal{N}_O)$<br>17:                                                                |  |  |  |  |
| end if<br>18:<br>else                                                                                              |  |  |  |  |
| 19:<br>$S \leftarrow S \cup (j, \nu^*, v^*, g^*)$<br>20:                                                           |  |  |  |  |
| end if<br>21:                                                                                                    |  |  |  |  |
| $\mathcal{J}_s \leftarrow \mathcal{J}_s \setminus \{j\}$<br>22:                                                    |  |  |  |  |
| 23:<br>end for                                                                                                    |  |  |  |  |
| <b>if</b> $f_P(S)$ is better than $f_P(S')$ for any $S' \in \mathcal{S}^*$ then<br>24:                             |  |  |  |  |
| $S^* \leftarrow S^* \cup \{S\}$<br>25:                                                                             |  |  |  |  |
| $S^* \leftarrow S^* \setminus \{S'\}$ if $ S^*  > \sigma$<br>26:                                                   |  |  |  |  |
| end if                                                                                                    |  |  |  |  |
| 28:<br>iter $\leftarrow$ iter $+1$                                                                                 |  |  |  |  |
| 29:<br>end while                                                                                                   |  |  |  |  |
| 30:<br>return $S^*$                                                                                                |  |  |  |  |
| 31: end function                                                                                                   |  |  |  |  |

*Figure 4.2 - GPU Scheduler: Randomised construction procedure.*

The path relinking procedure, whose algorithm is reported in Figure 4.3, receives as input the set of solutions *S\** (*elite solutions*) returned by the randomised construction procedure. It extracts from it the candidate solution  $S_s$  with best f<sub>P</sub> value, generates and explores paths connecting  $S_s$  to the other elite solutions in  $S^*$ , to find better solutions by combining features of good-quality candidates. The procedure is based on the concept of move, which denotes any atomic change that can be performed to move from the source solution S<sub>s</sub> in the direction of a target solution S<sub>t</sub>  $\in S^*$  different from S<sub>s</sub>. The new candidate solution obtained by applying a move m to the current solution  $S_s$  is denoted as  $S_s$ <sup>o</sup>m. In our context, a move from the source  $S_s$  to the target S<sub>t</sub> is defined as any pair (j,n) such that job j is assigned to node n in S<sub>t</sub>, while it is assigned to a different node n' in  $S_s$ . In the algorithm, a sequence of moves is performed, either until  $S_t$  is reached or until a maximum number of moves is performed.

As reported in the next section, we have evaluated the performance and the costs obtained by exploiting the GPU Scheduler in three different variants, obtained by enabling or disabling different aspects of the scheduling step. Specifically, we denote as Path Relinking method the one whose scheduling process consists, as described above, in the randomised construction procedure coupled with the path relinking procedure. We obtained a first variant, denoted as Random Greedy, by disabling the path relinking procedure and considering only the randomised construction. Finally, we further simplified the process, and obtained the Greedy algorithm, by disabling all randomisations in the construction procedure and taking all choices in a purely greedy manner. Both the Random Greedy and the Greedy variants adopt as proxy function  $f_P$  the objective function  $f_{OBJ}$  reported as Equation (1). The Path Relinking method, instead, adopts as function  $f_P$  a different function  $f_{OBJ-PR}$  so as to favour the schedules that use the resources most efficiently, pursuing a trade-off between maximising the number of completed jobs and minimising the operational costs. Such  $f_{OBJ}$ - $_{PR}$  is defined as:

$$
f_{OBI-PR} = \sum_{j \in J} \frac{M_j^t}{\pi_j + \omega_j \tau_j}
$$
 (2)

![](_page_36_Picture_0.jpeg)

where M<sup>t</sup><sub>j</sub> denotes the maximum processing time of job j on the slowest configuration and  $\pi_j$  denotes the execution cost of the job itself.

|     | <b>Algorithm 2</b> Path relinking procedure                                               |                                                        |  |  |  |
|-----|-------------------------------------------------------------------------------------------|--------------------------------------------------------|--|--|--|
|     | 1: function PATH RELINKING( $S^*$ , MAXIT <sub>PR</sub> )                                 |                                                        |  |  |  |
| 2:  | $S_s \leftarrow$ solution in $S^*$ with best $f_P(S_s) \rightarrow S_s$ : source solution |                                                        |  |  |  |
| 3:  | for all $S_t \in \mathcal{S}^*, S_t \neq S_s$ do                                          | $\triangleright S_t$ : target solution                 |  |  |  |
| 4:  | $iter = 0$                                                                                |                                                        |  |  |  |
| 5:  | while $S_s \neq S_t$ and iter $\lt$ MaxIt <sub>PR</sub> do                                |                                                        |  |  |  |
| 6:  | $\mathcal{M} \leftarrow$ GET MOVES $(S_s, S_t)$                                           |                                                        |  |  |  |
| 7:  | $\mathcal{M}_E \leftarrow \emptyset$                                                      | $\triangleright \mathcal{M}_E$ : set of explored moves |  |  |  |
| 8:  | $(m^*, c^*) \leftarrow$ (empty move, $f_P(S_s)$ )                                         |                                                        |  |  |  |
| 9:  | for all $m \in \mathcal{M}$ do                                                            |                                                        |  |  |  |
| 10: | if $m \notin \mathcal{M}_E$ then                                                          |                                                        |  |  |  |
| 11: | $(m^*, c^*) \leftarrow \text{EXPLORE}$ STEP $(S_s, S_t, m)$                               |                                                        |  |  |  |
| 12: | $\mathcal{M}_E \leftarrow \mathcal{M}_E \cup \{m\}$                                       |                                                        |  |  |  |
| 13: | end if                                                                                    |                                                        |  |  |  |
| 14: | end for                                                                                   |                                                        |  |  |  |
| 15: | <b>if</b> $m^*$ is not empty <b>then</b>                                                  |                                                        |  |  |  |
| 16: | $S_s \leftarrow (S_s \circ m^*)$                                                          |                                                        |  |  |  |
| 17: | end if                                                                                    |                                                        |  |  |  |
| 18: | iter $\leftarrow$ iter $+1$                                                               |                                                        |  |  |  |
| 19: | end while                                                                                 |                                                        |  |  |  |
| 20: | end for                                                                                   |                                                        |  |  |  |
| 21: | return $(S_s, f_P(S_s))$                                                                  |                                                        |  |  |  |
|     | 22: end function                                                                          |                                                        |  |  |  |

*Figure 4.3 - GPU Scheduler: Path relinking procedure.*

### 4.5.2.2 **Evaluation**

#### Results in a simulated environment

The GPU Scheduler has been evaluated first of all in a prototype environment, designing a set of simulations that allowed us to measure the obtained performance in terms of execution costs and scalability. The experimental scenarios have been generated randomly, considering heterogeneous neural networks training tasks for image and speech recognition (i.e., Alexnet, Resnet, VGG, and DeepSpeech), implemented with different DL frameworks (i.e., PyTorch and Tensorflow). Such training jobs were characterised by varying epochs and batch sizes and, therefore, different expected execution times. We considered scenarios with increasing size, characterised by a number of available nodes |*N*| varying between 10 and 100 and a number of submitted jobs |*J*| = 10|*N*|. Each node could be configured with a Virtual Machine selected from a catalogue including 8 different types: six of them (NC6, NC12, NC24, NV6, NV12, NV24) are based on Nvidia K80 and M60 and are available on Microsoft Azure. The remaining two (NC48\* and NV48\*) are hypothetical VM types obtained from the NC24 and NV24, doubling the number of available GPUs and their hourly costs, in line with the current cloud providers pricing models. Jobs inter-arrival times have been generated, in a first scenario denoted as *exponential*, according to an exponential distribution with mean equal to 75,000s / |*N*|. Moreover, following the approach proposed in [41], we have considered three alternative settings, denoted as *high*, *low*, and *mixed*, respectively, where arrivals were sampled from a Poisson distribution, considering three possible rates. The *high* rate is set to  $\epsilon k_{max} \lambda$  and the *low* rate is  $\epsilon k_{max} \lambda / 4$ , where  $\lambda$  is a base rate defined as the reciprocal of the minimum expected completion time given the configurations available in the catalogue,  $k_{max}$  is the number of nodes in the system multiplied by the maximum number of GPUs that can be assigned to each job, and  $\varepsilon$  was tuned to match the peak load of the system to real-life scenarios, of nearly 135 job submissions per hour in a system involving few thousands of GPUs [42]. Finally, the *mixed* rate is obtained by alternating *high* and *low* distributions approximately every 10 submissions. For each value of cluster size and each arrival rate, we generated three problem instances, and performed the experiments for each instance with 10 different random seeds, for a total number of nearly 700 tests.

Note that the operational costs depending on the chosen VMs and the penalty costs for deadline violations are evaluated at the end of the simulation, when all jobs have been completely executed. The results obtained by the GPU Scheduler, both implementing the Path Relinking algorithm and two simplified versions denoted as Random Greedy and Greedy algorithms, respectively, are reported in Figure 4.4. They are

![](_page_37_Picture_0.jpeg)

compared with the outcomes of the Earliest Deadline First method, which is a first-principle method often used as benchmark and adopted in industrial schedulers, with a Hierarchical Method proposed in [43] and with Dynamic Programming-based methods adapted from [41].

![](_page_37_Figure_3.jpeg)

*Figure 4.4 - GPU Scheduler results: Comparison among the total costs obtained by the proposed algorithms under different workload scenarios.*

The average percentage gain obtained by the GPU Scheduler variants over the EDF method and the other methods considered for comparison is reported in Figure 4.5. First of all, the Greedy algorithm, which is the simplest among the GPU Scheduler variants, is compared against EDF. Then, we show the average percentage cost reduction obtained by exploiting more sophisticated algorithms, comparing the Randomised Greedy method against Greedy and the Path Relinking method against Greedy and Randomised Greedy. Finally, we compare the Path Relinking method with the Hierarchical Method and the four Dynamic Programming-based algorithms. It is worth noting that the Path Relinking delivers the lowest costs in all analysed scenarios. In particular, it achieves a significant cost reduction on EDF, between 23% and 97% on average, and an average percentage gain between 7 and 20% compared with the Hierarchical Method, and between 43 and 95% against the best among the Dynamic Programming-based versions (DP(AdjWCT) in the *low* rate scenario, DP(FastB) in all the others). The fact that, in the *low* rate scenario, all GPU Scheduler variants obtain a less significant cost reduction when compared to EDF (of about 23% on average for Path Relinking) is motivated by the fact that, in this context, the system load is reduced; consequently, it is easier to meet the due dates

![](_page_38_Picture_0.jpeg)

even with simple algorithms. The results achieved by relying on simulation during the first year are then already inline with the KPI we defined for the GPU Scheduler (costs savings with respect to first principle methods, i.e., earliest deadline first, first in first out, priority scheduling >= 20%, see AI-SPRINT deliverable *D7.6 IP Management plan*).

![](_page_38_Figure_3.jpeg)

*Figure 4.5 - GPU Scheduler results: Comparison among the average percentage gain obtained by the proposed algorithms under different workload scenarios.*

### Results in a prototype environment

To validate the results obtained by the GPU Scheduler exploiting the Path Relinking algorithm, we deployed on Microsoft Azure a prototype system including six different applications, continuously submitted with an inter-arrival time of 300 s. The considered scenario is accelerated, in terms of submission frequency and average execution times of applications, to limit cloud operations costs. This does not affect the solution effectiveness since the workload assigned to the available nodes is comparable to practical situations.

The results provided by the Path Relinking algorithm are reported in Figure 4.6. The schedule obtained at each step has been implemented and run on a real system to compare the expected performance with the actual one. A discrepancy in execution and completion times of jobs, lower than 5%, is observed because the time required to deploy and boot the VMs on the system and the time required to migrate applications from one VM instance to another are not negligible due to the accelerated time setting of the experiment.

![](_page_39_Picture_0.jpeg)

![](_page_39_Figure_2.jpeg)

*Figure 4.6 - GPU Scheduler results in a prototype environment.*

### 4.6 Privacy Preserving Continuous Training

![](_page_39_Picture_156.jpeg)

![](_page_40_Picture_0.jpeg)

![](_page_40_Picture_233.jpeg)

Privacy plays a fundamental role in an increasingly connected society, especially while talking about data privacy. From Wikipedia definition, "Privacy is the ability of an individual or group to seclude themselves or information about themselves, and thereby express themselves selectively." Furthermore, privacy must also be taken into account in automatic training scenarios. In these cases, it is possible to exploit private information related to the individual or predict behaviours or actions of single users. In order to avoid these unwanted scenarios, it is necessary to adopt strict, modern and severe countermeasures.

In the last decade, the concept of differential privacy has spread in the machine learning world intending to guarantee users data safety. From Wikipedia definition "Differential privacy (DP) is a system for publicly sharing information about a dataset by describing the patterns of groups within the dataset while withholding information about individuals in the dataset."

Deep learning models are based on data and related information. Their goal is to learn patterns and correlations to solve a task in the best possible way. In addition to the possible malicious uses of these algorithms, it has been proven that these models contain information related to the learned data, even if in a non-in-clear representation.

In order to cope with this issue, Abadi *et al.* [51] aimed at improving and measuring differential privacy by introducing Gaussian noise during different stages of neural networks training. In information theory, differential privacy [52, 53] can be considered as a privacy model providing strong guarantees against the disclosure of sensitive information related to individual samples.

The most adopted and considered model is  $(\varepsilon, \delta)$ -differential privacy, i.e., the version proposed by Dwork *et al.* [52]. Differential privacy is defined as a randomised mechanism *M : D → R* with domain *D* and range *R* which is satisfied if for any two adjacent inputs *d, d'* <sup>∈</sup> *D* and for any subset of outputs *S* <sup>⊆</sup> *R* the following condition holds:

$$
Pr[M(d) \in S] \leq exp(\epsilon) Pr[M(d') \in S] + \delta
$$

having that  $\varepsilon$  is the privacy budget with the goal of balancing the Accuracy of the mechanism with sensitive disclosures. The  $\delta$  parameter, instead, relaxes the constraints of  $\varepsilon$ -DP introduced in [54] by allowing violations with probability  $\delta$ .

![](_page_41_Picture_0.jpeg)

![](_page_41_Picture_1.jpeg)

Thanks to its properties of composability, robustness to post-processing, and degradation in presence of highly correlated data, differential privacy offers solid guarantees for the privacy of the individual. Its formulation has to be intended as a measure of the privacy level of a query  $(M)$ : the maximum distance between the same query on a database (d) and a parallel dataset (d'), so that  $||d - d'|| \leq 1$ , is equal to  $\epsilon$ .  $\delta$ represents the accepted leak probability and must be a value smaller than  $1/||d||$ .

In the deep learning field, many approaches have been proposed to integrate differential privacy guarantees within training and inferential procedures. In order to protect training data sensitivity, Abadi *et al.* [51] designed a Differentially-Private version of the Stochastic Gradient Descent algorithm, i.e., the DP-SGD, for training deep neural networks with non-convex objectives.

In the last few years, many authors have introduced new techniques to exploit differential privacy in generative deep learning [55, 56, 57]. Empowering generators with differential privacy properties has been demonstrated to bring to an even higher level of security for the individual, making data sharing more feasible even in scenarios characterised by a high level of confidentiality. These techniques find their natural application in Federated Learning scenarios as proposed by the preliminary work of the AI-SPRINT consortium [55] that will be further analysed and improved within the project.

### 4.7 Programming Framework Runtime

These components support concurrent code execution, automatically detecting and enforcing the data dependencies among components and spawning parallel tasks to the available resources, which can be nodes in an edge cluster or cloud, including their execution under the FaaS model along the computing continuum.

![](_page_41_Picture_197.jpeg)

### *4.7.1 COMPSs / PyCOMPSs*

![](_page_42_Picture_0.jpeg)

D3.1 First release and evaluation of the runtime environment

![](_page_42_Picture_163.jpeg)

![](_page_43_Picture_0.jpeg)

![](_page_43_Picture_193.jpeg)

### 4.7.1.1 **Detailed Description of Activities for the First Release**

The activities performed on COMPSs for this first release pursue the implementation of the improvements described in the previous section.

![](_page_44_Picture_0.jpeg)

![](_page_44_Picture_1.jpeg)

### Creation of the Agent

Despite being a general-purpose programming model, the COMPSs runtime was mainly used as a workflow manager to execute the tasks composing a single execution of an application. As described above, COMPSs has evolved to become a service (agent) that allows the execution of functions on-demand. As with the main code of traditional applications, the login of these functions can be automatically converted into a task-based workflow, and the tasks composing it be executed in parallel to reduce the execution time. For this first release, the interfaces of this agent have been designed and implemented to invoke the COMPSs runtime to execute tasks.

### Resource Management

The original COMPSs Runtime followed a master-worker approach; i.e., one node -the master- knows all the details of the infrastructure to perform an optimal workload distribution and the rest of the nodes run a simple client that hosts the executions as orchestrated by the master. In the Cloud-Edge-IoT Continuum, the amount of resources drastically increases, hindering the scheduling process. To reduce the complexity of this process, the COMPSs' organisation has evolved into a hierarchical peer-to-peer network where each node (Agent) reduces the scheduling problem to selecting to run the task on its local resources or offloading the task onto another agent. Part of the work done for this first release consisted on implementing efficient offloading mechanisms onto other agents.

On the other hand, Continuum resources might be mobile and the system needs to adapt quickly to respond to that change. The resource management of the runtime system has been enhanced to allow the addition and abrupt removal of resources on-the-fly.

#### Integration with Performance Tools

To validate the proper behaviour of the runtime and detect internal performance problems, the runtime engine uses Extrae [66] to emit events and create Paraver [67] traces that allow a post-mortem performance analysis. The master-worker COMPSs runtime produces a global trace that contains all the events of the execution in all the nodes. This mechanism has been adapted to the new approach of the runtime, where each agent produces a trace with the local events, and, later on, all the traces are gathered and merged into a single one.

### Creation of utilities for agent deployment

To ease the deployment of a testing infrastructure we developed a script that deploys several agents and organises them in the shape of the desired hierarchy (chain, tree, flat). The script allows also to submit an invocation to one agent of the infrastructure, and, at its completion/failure, undeploy all the agents and produce the corresponding trace for an invocation performance analysis.

### Building prototypes to integrate with OSCAR

To validate the proper integration with OSCAR, a container image was created with a sample application following the COMPSs programming model. Starting the container triggers the deployment of a COMPSs agent and an invocation to the Agent API requesting the execution of the corresponding function as a workflow.

### 4.7.1.2 **Evaluation**

To validate the results obtained by COMPSs, we performed experiments building on two different services: a Classification Service (training and inference) and a real-time video processing.

#### Classification Service

RandomForest is a classification algorithm that constructs a set of individual decision-trees, also known as estimators, each classifying a given input into classes based on decisions taken in a random order. The final classification of the model is the aggregate of the classification of all the estimators; thus, the accuracy of the model depends on the number of estimators composing it. The training of the estimators are independent

![](_page_45_Picture_0.jpeg)

![](_page_45_Picture_1.jpeg)

from each other, each one consisting of two tasks: a first one that selects a combination of 30,000 random samples from the training set, and a second one that builds the decision tree.

To conduct the experiments, we deployed the three-layer infrastructure depicted in Figure 4.7. Each node on the Cloud hosts the execution of an agent managing the 48 cores of the server. Below the Cloud, which is shared by all the users, we defined two disjoint domains, named Colonies, with a similar configuration. On the Fog level, each domain has a resource-rich node equipped with 24 CPU cores (green), and, at the Edge level, each domain has four resource-scarce devices with only 4 CPUs. All the nodes within the same domain share their workload, know the model and are able to run it to infer a class out of a reading.

![](_page_45_Figure_4.jpeg)

*Figure 4.7 - Three-layer infrastructure managed by COMPSs*

The training of the model allows us to validate the system running compute-heavy applications on the cloud. The following charts depict the results of the scalability tests for the training of the model varying the number of agents on the Cloud.

![](_page_45_Figure_7.jpeg)

*Figure 4.8 - Execution time (left) and efficiency (right) depending on the size of the infrastructure*

The leftmost chart in Figure 4.8 illustrates the evolution of the training time when changing the number of resources to train a fixed-size model demonstrating the benefits of parallelisation: the larger the infrastructure grows, the shorter the execution time becomes. The rightmost chart in Figure 4.8 presents the efficiency (ratio between the speedup compared to the 1-agent execution of the same-size problem and the size of the infrastructure) of the execution and reveals some scalability problems. Up to 2048 estimators, the performance loss can be explained mainly by the load imbalance. The larger the infrastructure is, the more resources remain idle waiting for others to complete the training. A second cause is the overhead of COMPSs when detecting new tasks.

![](_page_46_Picture_0.jpeg)

COMPSs sequentially detects tasks as the main code runs; the task creation delays build up. Training one estimator requires about 7 seconds (running both tasks). To keep the whole infrastructure busy on the 1,536 cores scenario, COMPSs must generate a task every 2.25 ms. The granularity of the tasks is too fine grained given the size of the infrastructure. Beyond 2048 estimators, the performance loss is explained by the implementation of the Task Scheduler; it has a single thread that handles in a FIFO basis both new task requests and end of task notifications. Hence, several end of task notifications may stack up before a new task request leaving several nodes idle waiting for a new task. Likewise, many new task requests might accumulate in front of the task end notification; thus, despite the resources being idle, the scheduler is not aware of that and does not offload more work to the node.

We used the inference to test the workload balancing mechanisms when serving several users. In this experiment, we attached a Jmeter instance simulating the workload generation on two of the Edge devices on each domain (red nodes in Figure 4.7). The blue devices are passive; however, they are able to run inferences requested by any other node in the domain. The number of agents deployed in the Cloud is limited to 6. The following charts depict the evolution of the number of requests handled by each device when 10, 100 and 300 users submit requests at an average pace of 1 request/second for 15 minutes.

![](_page_46_Figure_4.jpeg)

*Figure 4.9 - Evolution of the number of requests handled by each device.*

On the 10-user case (leftmost chart in Figure 4.9), the Edge nodes receiving the request are able to host all the workload; only 3 requests out of 36,000 were offloaded to the Fog nodes on peak-load moments. The average response time was 104 ms. In the 100-user case (chart in the middle), the nodes cannot assume the whole workload and offload onto their respective Fog colony which handles most of the requests. On Colony1, one of the edge nodes receives the requests at a periodic pace; thus, it is able to assume the whole workload (90,000 requests) by itself. On the other edge node, the requests arrive in bursts, and the scheduler decides to offload tasks to the Fog node (58,432). On Colony2, both edge nodes also receive the request in bursts, and both offload tasks to the Fog node which actually processes up to 116,041 requests. This Fog node cannot manage the whole workload and decides to offload part of it to the idle edge nodes (3,738 and 3,142 requests, respectively). The average response time is also 104 ms. Finally, in the last case (rightmost chart), with 300 users, both colonies cannot serve the workload locally and a large portion of the requests (464,999/1,080,000) are offloaded onto the Cloud. The average response time slightly increases to 109 ms.

### Results of a real-time video processing

In the real-time video processing use case, the application obtains a video-stream directly from a camera, processes each of the frames to identify the people in it, and maintains an updated report with stats of their possible identifications. The application, originally being executed in a Raspberry Pi, needed 41,293 ms to process each of the frames when one person appeared in it achieving a frame rate of 0.024 fps.

![](_page_47_Picture_0.jpeg)

![](_page_47_Figure_2.jpeg)

*Figure 4.10 - Using COMPs in the application's algorithm*

We taskified with COMPSs the application's algorithm as depicted in the Figure 4.10. One task was collecting images with the camera on the Raspberry Pi, and, upon the collection of each frame, a new workflow was created to process it. In this experiment, the testbed consisted only of the Raspberry Pi and a laptop with 4 cores. With COMPSs, the frame rate raises to 2.79 fps achieving a 116.25x speed up. The bottleneck of the application is the Raspberry Pi that needs 353 ms to obtain a frame and serialize it.

![](_page_47_Picture_140.jpeg)

![](_page_48_Picture_0.jpeg)

![](_page_48_Picture_125.jpeg)

![](_page_49_Picture_0.jpeg)

![](_page_49_Picture_167.jpeg)

### 4.7.2.1 **Detailed Description of Activities for the First Release**

This section provides additional details on the activities carried out within AI-SPRINT in OSCAR for the first release.

### Deployment of OSCAR in Raspberry Pis

A 4-node cluster of Raspberry Pis was procured (shown in Figure 4.11) in order to support the deployment of an OSCAR cluster on these low-power devices thanks to the use of a minified Kubernetes distribution such as K3s. For this, the FaaS supervisor, the component in OSCAR in charge to support the execution of the functions together with the data stage in and out with different storage back-ends had to be adapted to an arm64 architecture. Now, releases of this component are provided both for amd64 and arm64 architectures, as shown in this example release for the FaaS Supervisor [30].

![](_page_50_Picture_0.jpeg)

![](_page_50_Picture_2.jpeg)

*Figure 4.11 - Cluster of Raspberry PIs with four nodes to support OSCAR running on K3s for the edge.*

In addition, arm64-based packages for all the related dependencies identified in the table above are deployed in this cluster.

### Synchronous Invocations Low-Latency Inferences

OSCAR mainly focuses on asynchronous event-driven executions of compute-intensive tasks, so that a file uploaded to MinIO triggers the execution of a certain application packaged as a Docker container. This typically introduces a certain overhead (in the order of several seconds) involved in resource provisioning, container image downloading and creation of the container itself. In order to speed up this procedure we enabled support for synchronous invocations in OSCAR thanks to the use of OpenFaaS, which keeps certain Docker containers active to be reused for the execution of several requests. By reusing the execution environment, the overhead can be mitigated. The downside of this approach, with respect to the asynchronous invocations, is that a sudden spike of synchronous invocations may overload the provisioned Docker containers and, thus, additional delay is introduced until new resources are provisioned. Therefore, in order to offer flexibility we will support both kinds of execution schemes for use cases to adopt whichever best suits their requirements.

### Token-based Authentication

Initially, OSCAR supported basic access authentication (basic auth) [31] for system and service management REST API endpoints. However, paths for synchronous and asynchronous invocation of services were open, since MinIO does not provide support for basic auth on its webhook notification system. As it supports Bearer Authentication [34], we decided to introduce token-based authentication in the OSCAR server in order to protect invocation endpoints of services. For the time being, these are auto-generated long-lived tokens that are stored in the service's description and HTTP over TLS (Transport Level Security) is being employed in the communications between the client and the OSCAR server so that the token cannot be eavesdropped.

### Support for GPU-based computing

OSCAR already included certain support for GPU-based computing based both on native GPUs (local to nodes where the OSCAR cluster is being executed) and through rCUDA, as described in the work by Naranjo et al. [32]. In the field of AI-SPRINT we maintained the existing support for newer rCUDA versions to include this support for the use cases, in case it is required.

### 4.7.2.2 **Evaluation**

In order to assess the proper operation and elasticity of the OSCAR platform, a series of experiments were carried out on an example workflow for object recognition on frames extracted from videos. The tests were performed with videos of different lengths to simulate diverse workloads and thus analyse the behaviour of

![](_page_51_Picture_0.jpeg)

CLUES, the elasticity system deployed by the IM, on the OSCAR platform for starting new nodes. The configuration of the platform adopted in the experiments defines a maximum of 10 working nodes, each of which is designated as a virtual machine with 4 vCPUs and 8 GiB of RAM on top of an OpenNebula-based onpremises cloud. It is important to mention that the OSCAR platform in elastic mode always has a working node ready to process events.

![](_page_51_Figure_3.jpeg)

Idle Used Pow On Pow Off

*Figure 4.12 - State of the nodes in the OSCAR cluster along the execution time*

![](_page_51_Figure_6.jpeg)

*Figure 4.13 - Evolution of the RAM and CPU usage during the execution across the different nodes.*

Figures 4.12 and 4.13 show the state of the infrastructure after the execution of three different workloads: i) in minute 10 a video is sent whose duration generates 10 frames to be processed; ii) in minute 17 another video that generates 100 frames and iii) finally in minute 37 a longer-duration video is submitted, generating 1,000 frames. On the one hand, Figure 4.12 shows the number of nodes powered on the platform, which after the spikes following the uploading of the videos, grow and shrink according to the workload. On the other hand, Figure 4.13 shows the number of resources utilised on the platform to process the files.

![](_page_52_Picture_0.jpeg)

As can be appreciated, the combination of CLUES and the IM on Kubernetes clusters allows the OSCAR platform to be deployed on multiple cloud providers with the minimum number of virtual machines powered on, which can, however, be automatically increased to satisfy more demanding workloads.

## 4.8 Application Reconfiguration

These components are responsible to periodically reevaluate the initial resource allocation to consider load variations and degradations of the components' response times. Application migration, to the extent that is possible, will be triggered to counteract changes in the underlying performance of computing and network resources.

![](_page_52_Picture_172.jpeg)

![](_page_52_Picture_173.jpeg)

![](_page_53_Picture_0.jpeg)

![](_page_53_Picture_148.jpeg)

### *4.8.2 Krake*

![](_page_53_Picture_149.jpeg)

![](_page_54_Picture_0.jpeg)

![](_page_54_Picture_109.jpeg)

![](_page_55_Picture_0.jpeg)

![](_page_55_Picture_183.jpeg)

### 4.8.2.1 **Detailed Description of Activities for the First Release**

So far some of the long term needed features of Krake in a AI-SPRINT context are under development and set to be finished with the end of the next Krake milestone at the end of April 2022.

### **OpenStack**

In regard to providing computational power as a cloud provider, Cloud & Heat (C&H) was able to install two ordered GPU enabled servers. The available GPUs consist of one NVidia A100 in the first server and two AMD MI100 GPUs in the second server. Besides that, OpenStack was installed on the servers as a cloud computing platform.

![](_page_56_Picture_0.jpeg)

#### D3.1 First release and evaluation of the runtime environment

![](_page_56_Picture_79.jpeg)

*Figure 4.14 - Openstack flavor configuration for VM instances*

< Back

 $Next$ 

In that regard, ten standard and six custom GPU flavors were made available for instances on the two physical machines (see Figure 4.14). VMs can be set up with different Linux distributions, e.g., Ubuntu or Fedora. The standard flavors share a RAM and vCPU pool whereas the GPU flavors are restricted to its dependent physical machines. Changes in flavor configurations can be made during the whole project time. Also worth noting, C&H provides custom domains in the form of "example.oncloudandheat.com" to make AI-SPRINT technologies which run on the C&H cloud infrastructure publicly available.

### Krake & rCuda client migration

Beside the task of in general providing computational power as a cloud provider, these steps were also made in order to provide a computational environment for Krake. So Krake will be put in a VM on an instance of said OpenStack platform. This is also necessary to migrate rCuda clients between different Kubernetes clusters with Krake.

#### 4.8.2.2 **Evaluation**

The general integrity and usability of Krake is continuously tested and thus evaluated. In Krake Gitlab, there are pipelines defined which are automatically triggered every day and with each commit and merge of new

![](_page_57_Picture_0.jpeg)

code. Therefore, a test driven development has been followed for more than two years now. The Krake project proves its quality by providing 96% of test coverage at the current time, which means that this percentage of Krake's code is always tested. Figure 4.15 refers to unit testing the code itself. In addition endto-end tests are also triggered each day, which means that Krake itself is installed and Kubernetes clusters set up on OpenStack, so that Krake's functionalities like scheduling and migration are tested automatically.

| $\text{Rak'n'Rock} \geq \text{Krake} \geq \text{Pipelines}$ |                                   |           |                                                                                                    |                                                                         |  |  |
|-------------------------------------------------------------|-----------------------------------|-----------|----------------------------------------------------------------------------------------------------|-------------------------------------------------------------------------|--|--|
| All 1,000+                                                  | Finished<br><b>Branches</b>       | Tags      |                                                                                                    | CI lint<br>Run pipeline<br>Clear runner caches                          |  |  |
| Q<br>Show Pipeline ID v<br>Filter pipelines                 |                                   |           |                                                                                                    |                                                                         |  |  |
| <b>Status</b>                                               | Pipeline ID                       | Triggerer | Commit<br><b>Stages</b>                                                                                                    | Duration                                                                |  |  |
| <b>O</b> running                                            | #417111852<br>latest<br>train     | Æ         | 11 444 - 0- e49b0f11<br>$\mathbf{O}\mathbf{O}$<br>Merge branch 273-supp                                                                                                    | ⊠ In progress<br>◎                                                      |  |  |
| $\odot$ passed                                              | #417035597<br>latest              | Œ         | 11 444 → ad196f6d<br>$\odot$<br>$(\checkmark)$<br>Merge branch '273-supp                                                                                                    | ♂ 01:14:12<br>$\ddot{\ddot{\cdot}}$<br>台 24 minutes ago                 |  |  |
| $\odot$ passed                                              | #417035574<br>latest              | Æ         | $\odot$<br>⊙<br>flake8-krake<br>$V$ 273-support <<br>$\circledcirc$<br>$\odot$<br>Support blockin<br>flake8-rok                                                                                                    | ♂ 00:12:22<br>$\vdots$<br>□ 1 hour ago                                  |  |  |
| $\odot$ passed                                              | #416791822<br>Scheduled<br>latest | Æ         | $\circledcirc$<br>$(\check{\mathbf{v}})$<br>unittests-krake-3.6<br>$V$ master $\sim$ 42a67<br>$^{\copyright}$<br>$_{\odot}$<br>unittests-krake-3.7<br>Merge branch '4<br>$\odot$<br>$\odot$<br>unittests-krake-3.8 | <b><i>Q</i></b> 01:35:33<br>$\vdots$<br>自 4 hours ago                   |  |  |
| $\odot$ passed                                              | #415989399<br>Scheduled<br>latest | Æ         | $\circledcirc$<br>$\odot$<br>unittests-krake-3.9<br>$P$ master $\sim$ 42a67<br>Merge branch '4                                                                                                    | <b>① 01:19:16</b><br>$\ddot{\ddot{\cdot}}$<br>自 1 day ago               |  |  |
| $\odot$ passed                                              | #415720848<br>latest              | 戀         | P master - 0-42a67ab4<br>$(\checkmark)(\checkmark)(\checkmark)$<br>Merge branch '453-unitt                                                                                                    | <b><i>Q</i></b> 01:16:46<br>$\ddot{\ddot{\cdot}}$<br><b>■ 1 day ago</b> |  |  |

*Figure 4.15 - Continuous testing of all implemented Krake features*

Furthermore, the process of implementing new features, bug fixes or new code in general is guided by a review loop. For each merge request, one or more reviewers, other than the contributor, need to be set to check the new code to ensure that only high-quality code will be merged into the Krake master branch.

All features under development and to be developed that are required for AI-SPRINT will also undergo this process. This ensures a continuous evaluation of quality, code and features.

![](_page_58_Picture_0.jpeg)

# **5.Towards the Integrated Framework for the Runtime Environment**

The general architecture for the AI-SPRINT project was introduced in deliverable *D1.3 Initial design of the architecture*, identifying the main technological building blocks. This section describes the work carried out towards achieving this integrated framework by first addressing how the example application described in Section 2 has been implemented using the technological components identified in section 4. Notice that not all the components have been used at this stage, since there are disparate maturity levels for each component. Also, the focus has been set on the inference of pre-trained models along the Cloud continuum. Integration to support the training step will be the focus on the next year of the project. Still, this lead-byexample exercise paves the way to onboard the project's use cases by following similar technological adoption paths.

## 5.1 Integration for the Example Application

![](_page_58_Figure_5.jpeg)

*Figure 5.1 - Steps involved in the example application (anonymised mask detection)*

In order to support the execution of the anonymised mask detection application, we used the flow depicted in Figure 5.1 and the technological components shown in Figure 5.2.

![](_page_59_Picture_0.jpeg)

*Figure 5.2 - Components involved in the implementation of the example application (anonymised mask detection)*

### **Physical Computing & Storage Infrastructure**

To perform data processing at the edge, we used a cluster of 4 Raspberry Pis 4 Model B with the following hardware configuration per node:

- Broadcom BCM2711, Quad core Cortex-A72 (ARM v8) 64-bit SoC running at 1.5GHz.
- 4GB LPDDR4-3200 SDRAM.
- 2.4 GHz and 5.0 GHz IEEE 802.11ac wireless.
- Bluetooth 5.0.
- 1 Gigabit Ethernet port.

We also used the EGI DataHub, one of the data storage solutions offered by EGI. In particular, a Oneprovider hosted at Cyfronet [50] supporting our Onedata space was used, in order to support long-term data persistence of the files that result from the inference process. This allows us to showcase an integration with the EOSC (European Open Science Cloud) initiative, by providing interoperability between the computing platform and the data storage solution.

### **Cloud Management Platform (OpenStack)**

The provisioned virtual computing infrastructure to support the mask detection part of the inference process (see Figure 2.1 for additional details) is carried out from an OpenStack-based on-premises Cloud offered by the UPV and integrated with the EGI Federated Cloud. Again, this demonstrates our commitment to align our technological developments with the EOSC initiative. The details of the OpenStack cloud are as follows:

- 14 Intel Skylake Gold 6130 processors, with 14 cores each.
- 5.25 TB of RAM.
- 2 x 10GbE ports per node.
- 1 Infiniband port per node.

![](_page_60_Picture_0.jpeg)

### **Container Orchestration Platform (Kubernetes)**

Kubernetes is used as the underlying container orchestration platform employed for both OSCAR clusters, the one running in the cluster of Raspberry Pis (edge) and the one running in the OpenStack cloud (onpremises Cloud).

#### **Workflow Enactment on the Cloud Continuum (OSCAR)**

The inference process consists of two steps, anonymisation in the edge and mask detection in the onpremises Cloud. Therefore, two services in OSCAR where created, as shown in the following snippet of code that uses the Function Definition Language (FDL) to define the data-driven workflow in the Cloud continuum:

```
functions:
   oscar:
   - oscar-edge:
       name: anon-and-split
       memory: 2Gi
       cpu: '2.0'
       image: ghcr.io/srisco/blurry-faces-arm64
       script: blurry-faces.sh
       input:
       - storage_provider: minio
         path: demo/in
       output:
      - storage provider: minio.cloud
         path: demo/med
      - storage provider: onedata.my onedata
         path: demo/med
   - oscar-cloud:
       name: mask-detector
       memory: 1Gi
       cpu: '1.0'
       script: mask-detector.sh
       image: grycap/mask-detector-yolo:full
       input:
      - storage provider: minio
         path: demo/med
       output:
      - storage provider: minio
         path: demo/res
      - storage provider: onedata.my onedata
         path: demo/res
storage providers:
  minio:
     cloud:
       endpoint: https://minio.determined-jang7.im.grycap.net
       verify: True
       region: us-east-1
      access key: minio
      secret key: xxxxx
   onedata:
     my_onedata:
       oneprovider_host: plg-cyfronet-01.datahub.egi.eu
```
![](_page_61_Picture_0.jpeg)

 token: xxxxx space: srisco-space

The first service, "anon-and-split" is running out of an arm64 based Docker image that was specially crafted to run on the Raspberry Pis. It is allocated 2 GBs of RAM and 2 vCPUs. Notice that the output storage provider used for the result of these executions is the input storage provider that triggers the execution of the second service "mask-detector", which runs in the OSCAR cluster in the OpenStack cloud site. This second service uses two storage providers, the local MINIO installation inside that OSCAR cluster and a Onedata space provided by the EGI DataHub.

This way, we are able to compare side-by-side the output images of the mask detection process, so that a human can easily and rapidly check if the inference process is proceeding appropriately. To this aim we are using an open-source tool developed called BLISS (Bucket-based Listed Images Side-to-Side) [33].

![](_page_61_Picture_5.jpeg)

*Figure 5.3 - Screenshot of BLISS to compare the images before and after the mask detection.*

In order to properly monitor the execution time, including the overheads introduced by the execution platform, we designed an interception mechanism shown in Figure 5.4 (left) that detects whenever a new file has been uploaded to MinIO and contacts InfluxDB in order to store the start time for the inference of a particular file. An UUID (Universally Unique Identifier) is inserted in the file name to uniquely track an inference request on a particular file along its execution throughout the platform. This way, several components can register the start and end time in InfluxDB for that inference request in order to properly isolate the execution time required in each step.

![](_page_62_Picture_0.jpeg)

![](_page_62_Figure_2.jpeg)

*Figure 5.4 - Architecture for the monitoring integration between OSCAR and InfluxDB (left). Snapshot of InfluxDB with timestamps inserted to trace the execution time of inference-based executions (right).*

Even if not all the components available in the runtime environment have been integrated for this example use case, we have been able to demonstrate the ability to trigger an inference workflow that involves resources at the edge of the network (cluster of Raspberry PIs) and Cloud resources (dynamically provisioned from a federated Cloud). This paves the way for an enhanced integration among the rest of the components provided by WP3 in order to cope with the requirements identified by the AI-SPRINT use cases. A "lead by example" approach will facilitate additional technology demonstrators more aligned with the use case needs to converge to the final use case implementations that involve a deeper integration level among the components of the runtime environment.

### 5.2 Integration plan for the Runtime Environment

The integration plan aims at harmonising the definition of the requirements with the design and development phase and ensuring that scientific and technical activities comply with the use cases definition. The integration plan is validated through verification activities and milestones in the work plan of the project, as depicted in Figure 5.5, extracted from Deliverable *D1.3 Initial design of the architecture.*

![](_page_62_Figure_7.jpeg)

*Figure 5.5 - Milestones for components development*

A detailed roadmap for each set of components is available in Sections 6.2, 6.3 and 6.4 of the *AI-SPRINT Deliverable D1.2 - Requirements Analysis document.*

The second intermediate development cycle will involve the integration of the components from WP3 to support not only inference along the computing continuum but also training on Cloud platforms including the use of accelerator devices such as GPUs and reconfiguration of resources to include QoS requirements. Increased support in the runtime for the Cloud computing continuum will be extended by integrating OSCAR with the COMPSs runtime to exploit parallelism of the computational resources for accelerated inference, and also for reducing the time of training. For this, GPU scheduling will be integrated in the platform to decide

![](_page_63_Picture_0.jpeg)

D3.1 First release and evaluation of the runtime environment

the optimal allocation of GPU resources together with certain application reconfiguration upon changes in the underlying performance of the computing resources, including but not limited to migration of application execution among different computing resources to account for increased latencies. An enhanced monitoring platform will be in place that supports hierarchical data synchronisation from the edge to the Cloud, including but not limited to infrastructure-level metrics and application-level metrics. Federated learning and privacyaware executions will be performed using distributed approaches for learning and using SCONE for enhanced security and data-privacy.

The final development cycle will include enhanced support and adaptations to the specificity of the different use cases and will build on the experience gathered on the previous development cycles to streamline the integration among the several WP3 components, resolve potential performance bottlenecks and reduce the overheads of the different software layers.

In M36, the use cases will have adopted the WP3 components to support the runtime execution along the computing continuum. A validation phase will be performed beforehand to double check that the requirements defined by the use cases are met with the prototypes defined.

![](_page_64_Picture_0.jpeg)

# **6. Conclusions**

This deliverable has provided the first release and evaluation of the runtime environment for the AI-SPRINT platform. This document is one of the results of the first twelve months of activities.

This document has presented the different layers of the AI-SPRINT architecture, focusing on the runtime environment. A detailed description of the components has been provided together with the needed improvement for AI-SPRINT and the additional developments carried out in the first year of the project aligned with the use case requirements.

The second version of this document will be provided in M24 in *D3.3 Second release and evaluation of the runtime environment*, while the final version will be provided in M30 in *D3.5 Final release and evaluation of the runtime environment*, after completing the different phases of developments that will include the feedback of the use cases.

![](_page_65_Picture_0.jpeg)

# **7. References**

- [1] IM (Infrastructure Manager). https://www.grycap.upv.es/im
- [2] OSCAR (Open-source Serverless Computing for Data-processing Applications). https://oscar.grycap.net
- [3] SCAR (Serverless Container-aware ARchitectures). https://github.com/grycap/scar
- [4] CLUES (Cluster Elasticity System). https://www.grycap.upv.es/clues
- [5] Krake. https://gitlab.com/rak-n-rok/krake
- [6] OSCAR's FDL (Function Definition Language). https://grycap.github.io/oscar/fdl/
- [7] AWS Lambda. https://aws.amazon.com/lambda/
- [8] VMRC (Virtual Machine Image Repository and Catalog). https://www.grycap.upv.es/vmrc
- [9] EGI AppDb (Applications Database). https://appdb.egi.eu/
- [10] Ansible. https://www.ansible.com/
- [11] Ansible Galaxy (GRyCAP roles). https://galaxy.ansible.com/grycap
- [12] Blurry Faces. https://github.com/asmaamirkhan/BlurryFaces
- [13] Face mask detector. https://github.com/adityap27/face-mask-detector/
- [14] OSCAR Mask detector workflow. https://github.com/grycap/oscar/tree/master/examples/mask-detector-workflow
- [15] Amazon S3. https://aws.amazon.com/s3/
- [16] MinIO. https://min.io
- [17] Onedata. https://onedata.org
- [18] EGI DataHub. https://www.egi.eu/services/datahub/
- [19] Elastic Cloud Computing Cluster (EC3). https://www.grycap.upv.es/ec3
- [20] OpenFaaS. https://www.openfaas.com
- [21] Kubernetes. http://kubernetes.io
- [22] KNative. https://knative.dev/docs/
- [23] Functions Definition Language. https://grycap.github.io/oscar/fdl/
- [24] SCAR (Serverless Container-aware ARchitectures). https://github.com/grycap/scar
- [25] AWS Lambda. https://aws.amazon.com/lambda/
- [26] AWS Batch. https://aws.amazon.com/batch/
- [27] OSCAR's sample TOSCA template. https://github.com/grycap/im-dashboard/blob/master/tosca-templates/oscar\_elastic.yaml
- [28] K3s. https://k3s.io
- [29] FaaS Supervisor. https://github.com/grycap/faas-supervisor
- [30] FaaS Supervisor 1.4.1 release. https://github.com/grycap/faas-supervisor/releases/tag/1.4.1
- [31] Basic access authentication. https://en.wikipedia.org/wiki/Basic\_access\_authentication

[32] D.M. Naranjo, S. Risco, C. Alfonso, A. Pérez, I. Blanquer, and G. Moltó. Accelerated serverless computing based on GPU virtualization. Journal of Parallel and Distributed Computing, 139:32–42, may 2020.

[33] Bucket-based Listed Images Side-to-Side. https://github.com/grycap/bliss

[34] Bearer Authentication. https://swagger.io/docs/specification/authentication/bearer-authentication/

[35] F. Silla, S. Iserte, C. Reaño and J. Prades. On the benefits of the remote GPU virtualization mechanism: The rCUDA case, in Concurrency and Computation: Practice and Experience, vol. 29, no. 13, 2017.

![](_page_66_Picture_0.jpeg)

[36] F. Lordan, et al. Servicess: An interoperable programming framework for the cloud. Journal of grid computing, vol. 12 (2014): 67-91.

[37] M. Gendreau and J. Y. Potvin, Eds., Handbook of Metaheuristics. International Series in Operations Research & Management Science. Springer International Publishing, 2019.

[38] Amazon web service pricing list, 2021. https://aws.amazon.com/ec2/pricing/on-demand/?nc1=h\_ls

[39] Azure cloud services pricing list, 2021. https://azure.microsoft.com/en-us/pricing/details/cloud-services/

[40] E. Gianniti., L. Zhang., and D. Ardagna. Performance prediction of gpu-based deep learning applications, in CLOSER, vol. 1, 2019, pp. 279–286.

[41] V. Saxena, K. R. Jayaram, et al. Effective elastic scaling of deep learning workloads, in MASCOTS proceedings, 2020, pp. 1–8.

[42] Y. Peng, Y. Bao, et al., "Dl2: A deep learning-driven scheduler for deep learning clusters," IEEE TPDS, vol. 32, no. 08, pp. 1947– 1960, 2021.

[43] F. Filippini, M. Lattuada, et al. Hierarchical scheduling in on-demand gpu-as-a-service systems, in SYNASC2020, 2020, pp. 125– 132.

[44] F. Filippini, D. Ardagna et al. ANDREAS: Artificial intelligence traiNing scheDuler foR accElerAted resource clusterS, 2021 8th International Conference on Future Internet of Things and Cloud (FiCloud), 2021, pp. 388-393, doi: 10.1109/FiCloud49777.2021.00063.

[45] Ansible Role for Kubernetes created by GRyCAP. https://github.com/grycap/ansible-role-kubernetes

[46] TOSCA Template to deploy InfluxDB using the Infrastructure Manager. Phttps://github.com/grycap/imdashboard/blob/master/tosca-templates/k8s\_influxdb.yaml

[47] LAMMPS. https://www.lammps.org

[48] MontecarloMultiGPu NVIDIA Sample. https://docs.nvidia.com/cuda/cuda-samples/index.html#monte-carlo-option-pricingwith-multi-gpu-support

[49] M. Caballer, I. Blanquer, G. Moltó, and C. Alfonso. "Dynamic management of virtual infrastructures". Journal of Grid Computing, vol. 13, no. 1, Pages 53-70, 2015, ISSN 1570-7873, DOI: 10.1007/s10723-014-9296-5.

[50] Cyfronet. https://www.cyfronet.pl/

[51] M. Abadi, A. Chu, I. Goodfellow, H. B. McMahan, I. Mironov, K. Talwar, L. Zhang. Deep learning with differential privacy. In Proceedings of the 2016 ACM SIGSAC conference on computer and communications security, (2016, October), pp. 308-318.

[52] C. Dwork, A. Roth. The algorithmic foundations of differential privacy. Found. Trends Theor. Comput. Sci., 9(3-4), pp. 211-407.

[53] C. Dwork. A firm foundation for private data analysis. Communications of the ACM, (2011), 54(1), 86-95.

[54] C. Dwork, K. Kenthapadi, F. McSherry, I. Mironov, M. Naor. Our data, ourselves: Privacy via distributed noise generation. In Annual International Conference on the Theory and Applications of Cryptographic Techniques, (2006, May), (pp. 486-503). Springer, Berlin, Heidelberg.

[55] E. Lomurno, L. Di Perna, L. Cazzella, S. Samele, M. Matteucci. (2021). A Generative Federated Learning Framework for Differential Privacy. arXiv preprint arXiv:2109.12062.

[56] C. Xu, J. Ren, D. Zhang, Y. Zhang, Z. Qin, K. Ren. GANobfuscator: Mitigating information leakage under GAN via differential privacy. IEEE Transactions on Information Forensics and Security, (2019), 14(9), 2358-2371.

[57] J. Jordon, J. Yoon, M. Van Der Schaar. PATE-GAN: Generating synthetic data with differential privacy guarantees. In International conference on learning representations, (2018, September).

[58] J. Konečný, H. B. McMahan, F. X. Yu, P. Richtárik, A. T. Suresh, D. Bacon. (2016). Federated learning: Strategies for improving communication efficiency. arXiv preprint arXiv:1610.05492.

[59] E. Bagdasaryan, A. Veit, Y. Hua, D. Estrin, V. Shmatikov. How to backdoor federated learning. In International Conference on Artificial Intelligence and Statistics, (2020, June), (pp. 2938-2948). PMLR.

[60] L. Lyu, H. Yu, J. Zhao, Q. Yang. Threats to Federated Learning. In Federated Learning, 2020, (pp. 3-16). Springer, Cham.

[61] J. Zhang, J. Zhang, J. Chen, S. Yu. Gan enhanced membership inference: A passive local attack in federated learning. In ICC 2020-2020 IEEE International Conference on Communications (ICC), (2020, June), (pp. 1-6). IEEE.

![](_page_67_Picture_0.jpeg)

D3.1 First release and evaluation of the runtime environment

[62] T. Takahashi, S. Takagi, H. Ono, T. Komatsu. (2020). Differentially Private Variational Autoencoders with Term-wise Gradient Aggregation. arXiv preprint arXiv:2006.11204.

[63] AI-SPRINT Publications. https://www.ai-sprint-project.eu/media/publications

[64] R. Shokri, M. Stronati, C. Song, and V. Shmatikov.Membership Inference Attacks Against Machine Learning Models, in Proceedings - IEEE Symposium on Security and Privacy, 2017, pp. 3–18, doi: 10.1109/SP.2017.41.

[65] M. Fredrikson, S. Jha, and T. Ristenpart. Model inversion attacks that exploit confidence information and basic countermeasures, in Proceedings of the ACM Conference on Computer and Communications Security, 2015, vol. 2015-Octob, pp. 1322–1333, doi: 10.1145/2810103.2813677.

[66] Extrae. https://tools.bsc.es/extrae

[67] Paraver. https://tools.bsc.es/paraver